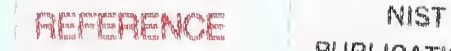

A 1 1 1 0 6 0 6 4 7 8 5

STAND

PUBLICATIONS

### NISTIR 6744

## NIST Sparse BLAS User's Guide

### Roidan Pozo Karin A. Remington

U. S. DEPARTMENT OF COMMERCE Technology Administration National Institute of Standards and Technology Gaithersburg, MD 20899-8230

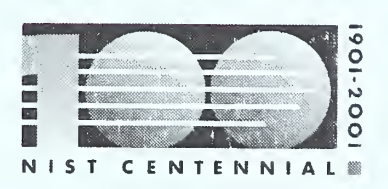

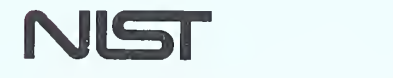

National Institute of Standards and Technology Technology Administration U.S. Department of Commerce

 $Qc$  $100$  $-456$ NO. 6744  $2001$ 

## NIST Sparse BLAS User's Guide

### Roldan Pozo Karin A. Remington

U. S. DEPARTMENT OF COMMERCE Technology Administration National Institute of Standards and Technology Gaithersburg, MD 20899-8230

May 9, 2001

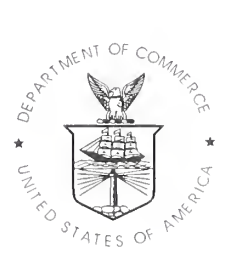

U.S. DEPARTMENT OF COMMERCE Donald L. Evans, Secretary

NATIONAL INSTITUTE OF STANDARDS AND TECHNOLOGY Dr. Karen H. Brown, Acting Director

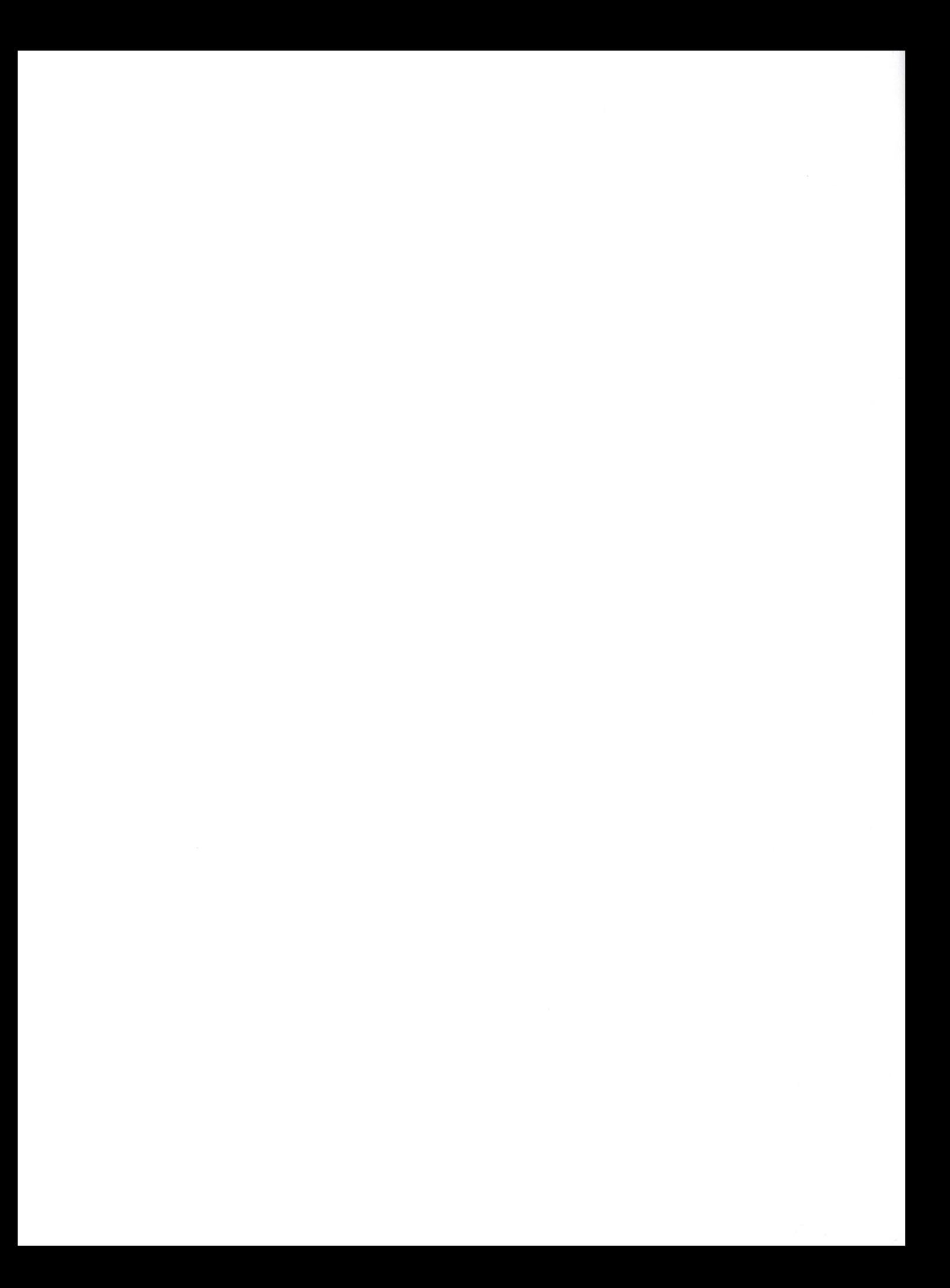

# NIST Sparse BLAS User's Guide

Karin A. Remington\* and Roldan Pozo\* National Institute of Standards and Technology

July 1996

<sup>\*</sup> e-mail: [kremington,pozo]@nist.gov

### 1 Introduction

The NIST Sparse BLAS (Basic Linear Algebra Subprogram) library provides computational kernels for fundamental sparse matrix operations:

• sparse matrix products,

$$
C \leftarrow \alpha A B + \beta C
$$

$$
C \leftarrow \alpha A^T B + \beta C
$$

• solution of triangular systems,

$$
C \leftarrow \alpha D_L A^{-1} D_R B + \beta C
$$

$$
C \leftarrow \alpha D_L A^{-T} D_R B + \beta C
$$

where A is sparse matrix, B and C are dense matrices/vectors, and  $D<sub>L</sub>$  and  $D<sub>R</sub>$  are diagonal matrices. This version of the NIST Sparse BLAS supports the following sparse formats: compressed sparse row (CSR), compressed sparse column (CSC), coordinate (COO), block sparse row (BSR), block sparse column (BSC), block coordinate (BCO) and variable block row (VBR). Symmetric and skew-symmetric versions are also supported.

The routines are written in ANSI C and are callable from Fortran and C through the interface proposed in the Sparse BLAS Toolkit[l]. Also see the companion paper [2].

In addition to the Sparse BLAS Toolkit interface, developers have access to lightweight kernel routines. These Sparse BLAS Lite routines are unique to each parameter combination of the higher-level Toolkit interface. The Lite routines are designed for minimal overhead; they have no case statements, nor elaborate error-detection overhead. Thus, they are ideal for use on small matrices or to be used as efficient building blocks in higher-level routines. Some typical examples of the Lite routines:

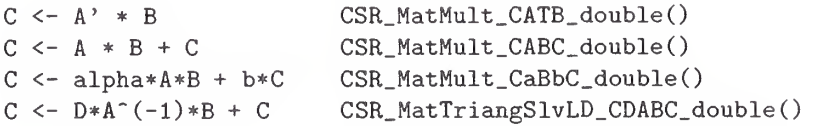

These lightweight kernel routines are generated from a small number of source lines (less than 5000 for the storage formats currently supported) by defining and expanding macros for successively restrictive sets of calling sequence parameters. This allows changes to the core source code, made for optimization or debugging, to be rapidly and automatically propagated to all affected kernel routines (approximately 130,000 lines of code).

Section 2 gives an introduction to the source code generation mechanism for Toolkit's underlying "Lite" kernel library. Section 3 provides interface specifications for the Toolkit routines provided in this release, and Section <sup>4</sup> gives the function prototypes for the "Lite" interface routines for the VBR (variable block row) format as an example. Prototypes for other formats are similar, and can be obtained directly from the header files in the include subdirectory. Installation instructions for the library are provided in Appendix A.

Note for Fortran Users: The interfaces described in this user guide are C interfaces. For the Toolkit layer, the Fortran interfaces are similar, except that all arguments are passed by reference (that is, typical Fortran style). The "Lite" interface is not currently available in Fortran, because of the need for long routine names. This restriction will be re-examined for future releases.

### <sup>2</sup> Source Code Generation

The SRC-GEN directory contains the following generic source code files.

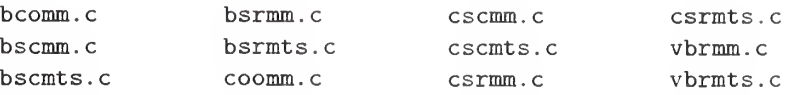

Also provided are generator scripts for creating the NIST Sparse BLAS kernel routines from these generic source files.

These source files are used as "master files", and are written in such a way that special case routines can be generated by relatively simple shell scripts which use "sed" and "awk" for text replacement. The approach saves considerable programming effort by generating most source files automatically, and reduces errors by insuring that any changes are propagated throughout all of the related source code.

The master files provide working source code for the most general version of the kernel routine. This is where real programming effort should be expended to optimized the library. The code is commented with tags which can be used to selectively delete code for special case routines. The "rules" for creating each special case file are defined in the SRC\_GEN/kernels subdirectory. The kernels subdirectory contains the files

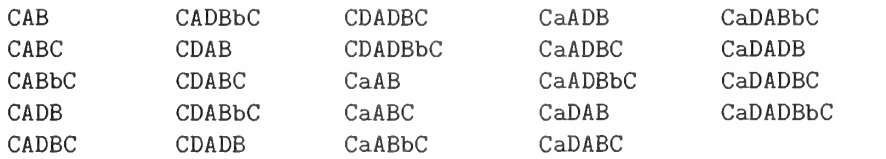

one representing each of the specializations from the generic master code, along with kernel files for the master codes. Each of these kernel files contains pointers to appropriate "Definition" files, in the directory SRC-GEN/Defs, which are used to build up the sed script for the text replacement to generate the kernel routines.

For typical use, these kernel and definition files would never have to be touched. Many modifications (say for optimization) can be made to the master source files without requiring any change whatsoever to the file generation mechanism. The only source code changes which would affect code generation would be those which alter the relationship between the comment tags and the related source. A more detailed explanation of the mechanism, and requirements for modifications, will be forthcoming in the 1.0 release.

After making any necessary changes to these "master" source files, the library source files may be generated via the "create" script (automated in the "make" process in this directory with "make install" or "make re-install").

#### \*\* IMPORTANT NOTE \*\*

Any changes to source for any routines below the Toolkit interface layer MUST be made in the ../S- RC-GEN directory to be retained and propagated to all appropriate kernel routines. Changes to the Toolkit interface routines, however, should be made directly in the directory . . /src\_tk[c|f].)

### 3 Toolkit Interface Descriptions

### Name dbcomm

### Calling Sequence

void dbcomm( const int transa, const int mb, const int n, const int kb, const double alpha, const int descra[], const double val[], const int bindx[], const int bjndx[], const int bnnz, const int lb, const double b[], const int ldb, const double beta, double c[], const int ldc, double work[], const int lwork);

### Functionality

Block coordinate format matrix-matrix multiply.

$$
C \leftarrow \alpha AB + \beta C
$$

$$
C \leftarrow \alpha A^T B + \beta C
$$

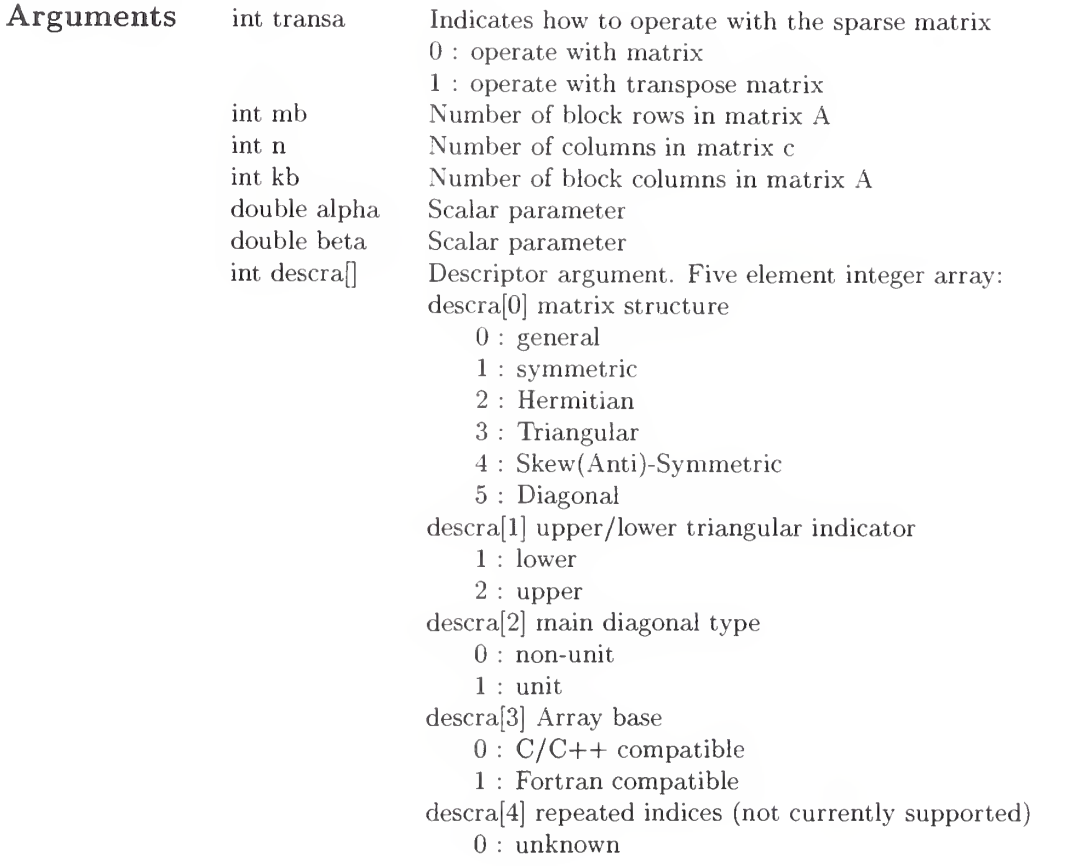

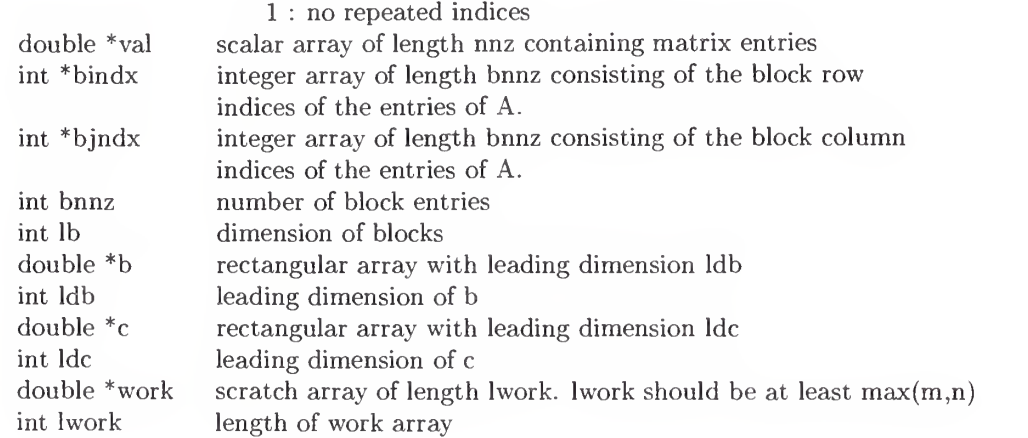

#### Name dbscmm

### Calling Sequence

void dbscmm ( const int transa, const int mb, const int n, const int kb, const double alpha, const int descra[] , const double val[], const int bindx[], const int bpntrb[], const int bpntre[], const int lb, const double b[], const int ldb, const double beta, double <sup>c</sup> [] const int ldc, double work[], const int lwork);

### Functionality

Block sparse column format matrix-matrix multiply.

$$
C \leftarrow \alpha AB + \beta C
$$

$$
C \leftarrow \alpha A^T B + \beta C
$$

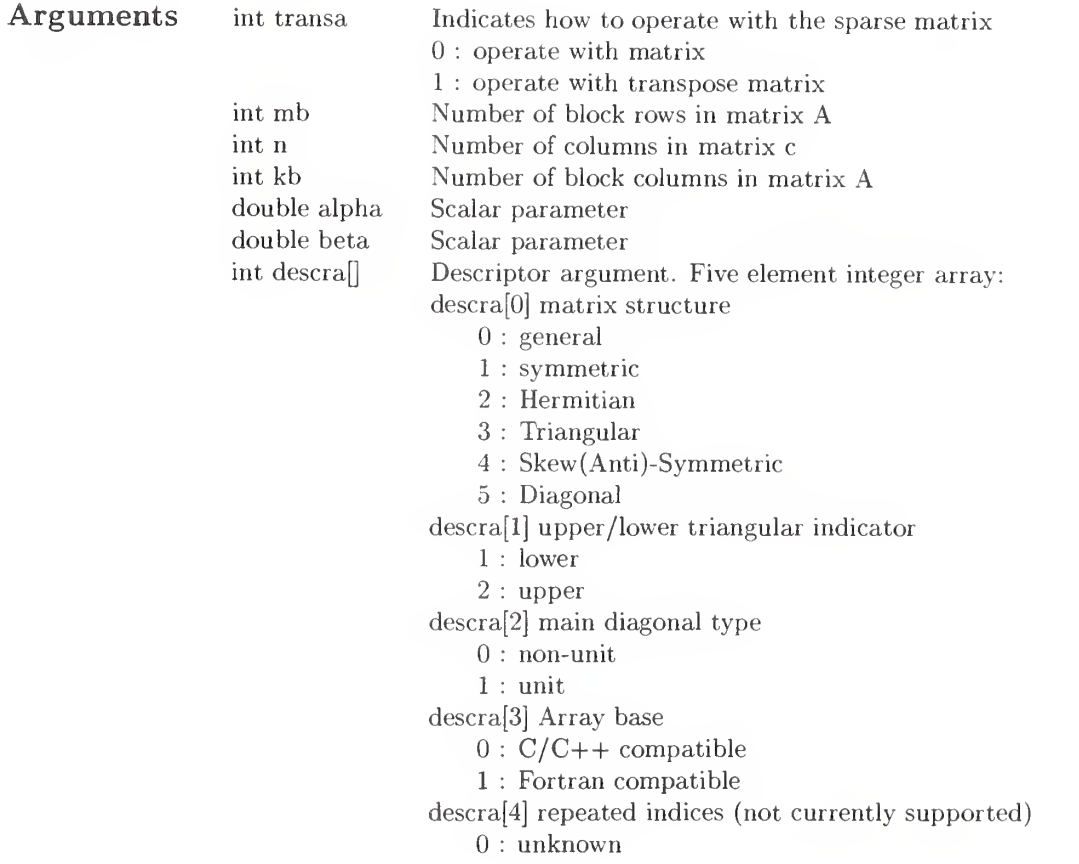

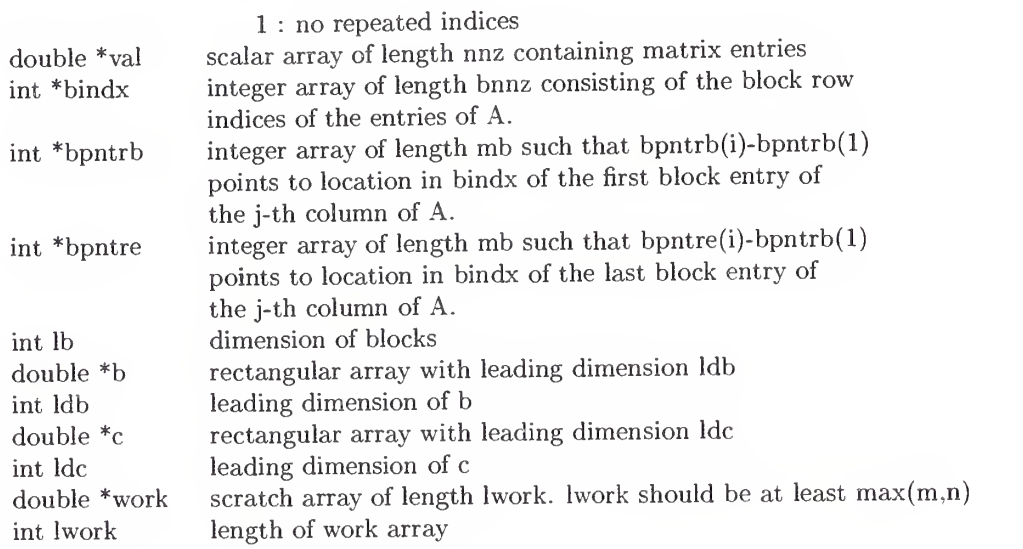

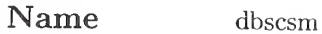

### Calling Sequence

void dbscsm( const int transa, const int mb, const int n, const int unitd, const double dv[] , const double alpha, const int descra[], const double val[], const int bindx[], const int bpntrb[], const int bpntre[], const int lb, const double b[] const int ldb, const double beta, double c[], const int ldc, double work[], const int lwork);

### Functionality

Block sparse column format triangular solve.

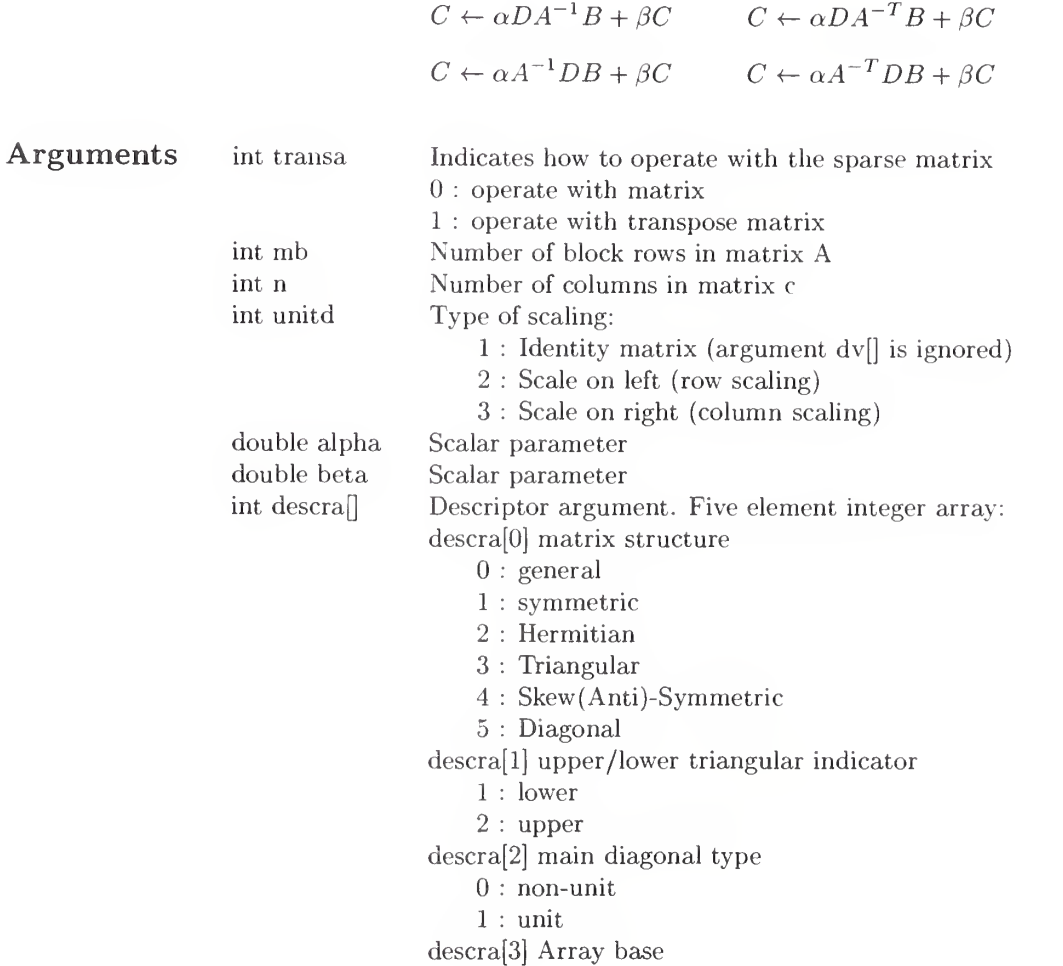

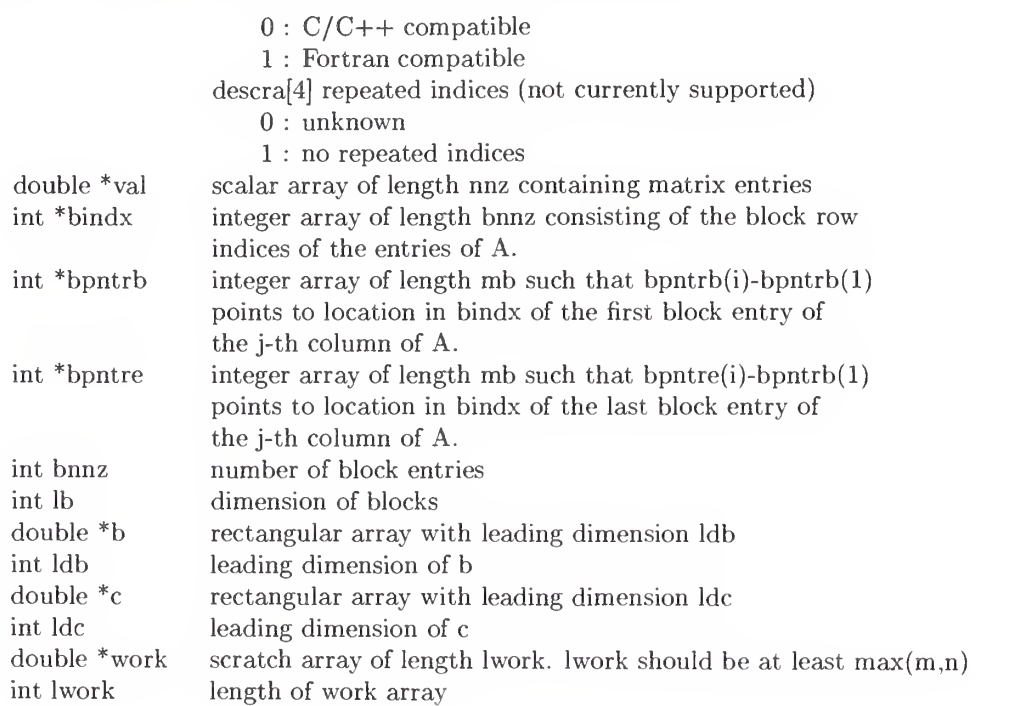

#### Name dbsrmm

### Calling Sequence

void dbsrmm( const int transa, const int mb, const int n, const int kb, const double alpha, const int descra[], const double val[], const int bindx[], const int bpntrb[], const int bpntre[], const int lb, const double b[], const int ldb, const double beta, double c[], const int ldc, double work[], const int lwork);

### Functionality

Block sparse row format matrix-matrix multiply.

$$
C \leftarrow \alpha AB + \beta C
$$

$$
C \leftarrow \alpha A^T B + \beta C
$$

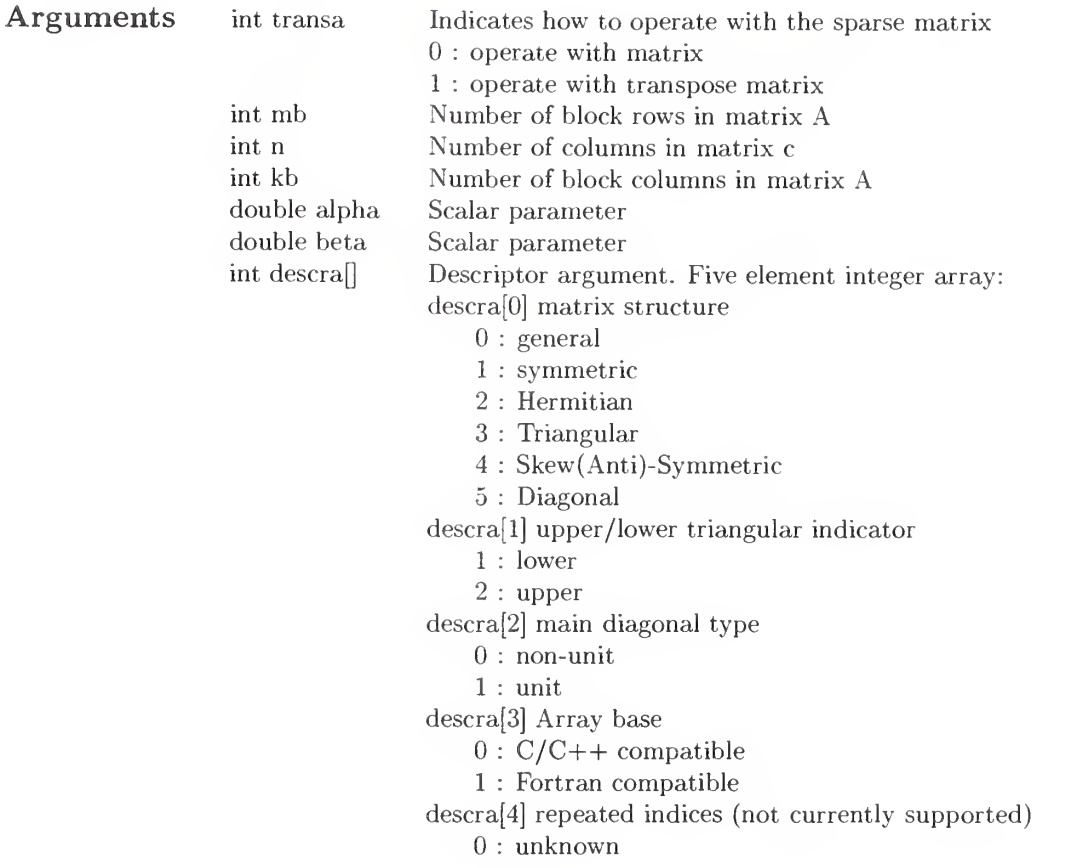

J.

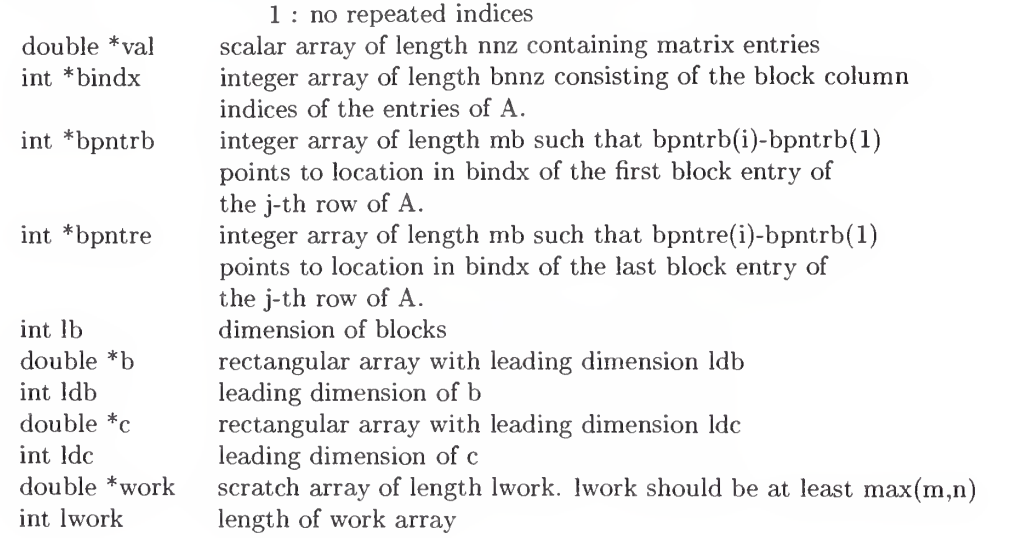

### Name dbsrsm

#### Calling Sequence

void dbsrsm( const int transa, const int mb, const int n, const int unitd, const double dv[], const double alpha, const int descra[], const double val[], const int bindx[], const int bpntrb[], const int bpntre[], const int lb, const double b[] , const int ldb, const double beta, double c[], const int ldc double work[], const int lwork);

### Functionality

Block sparse row format triangular solve.

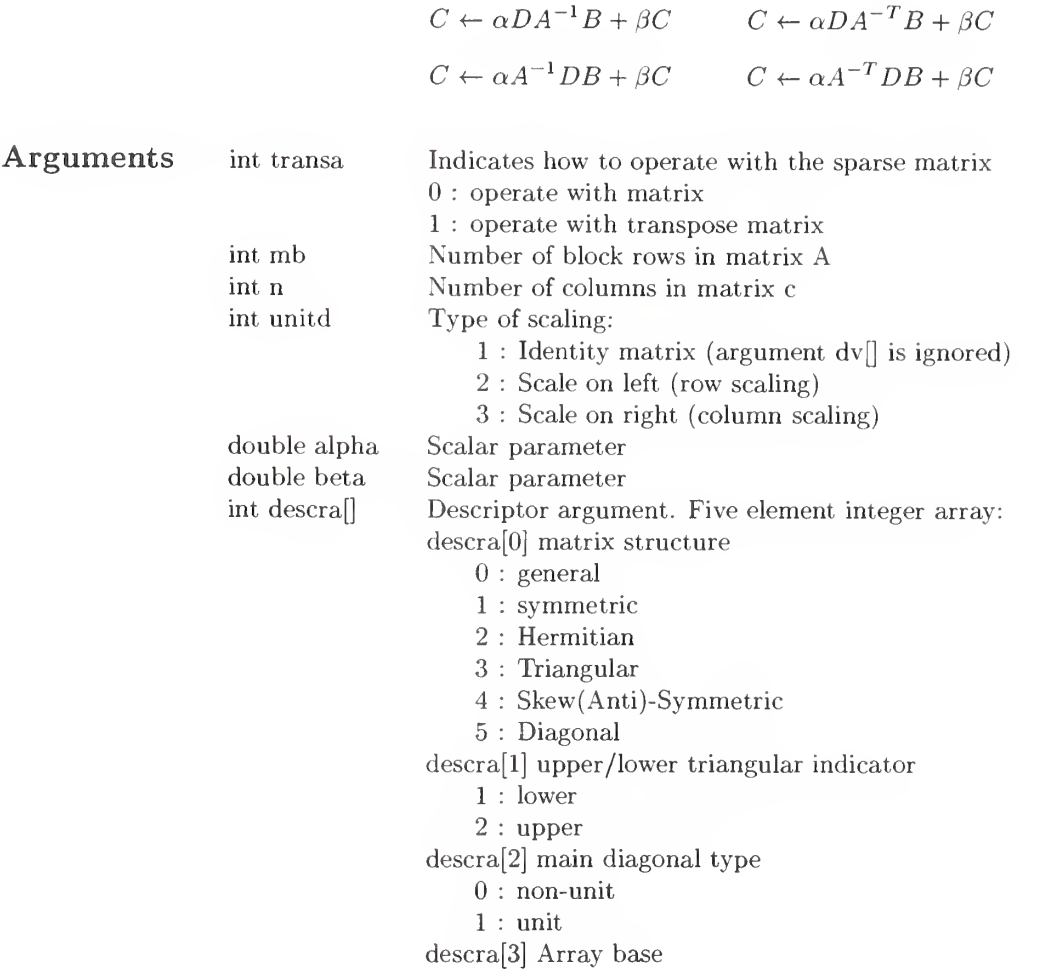

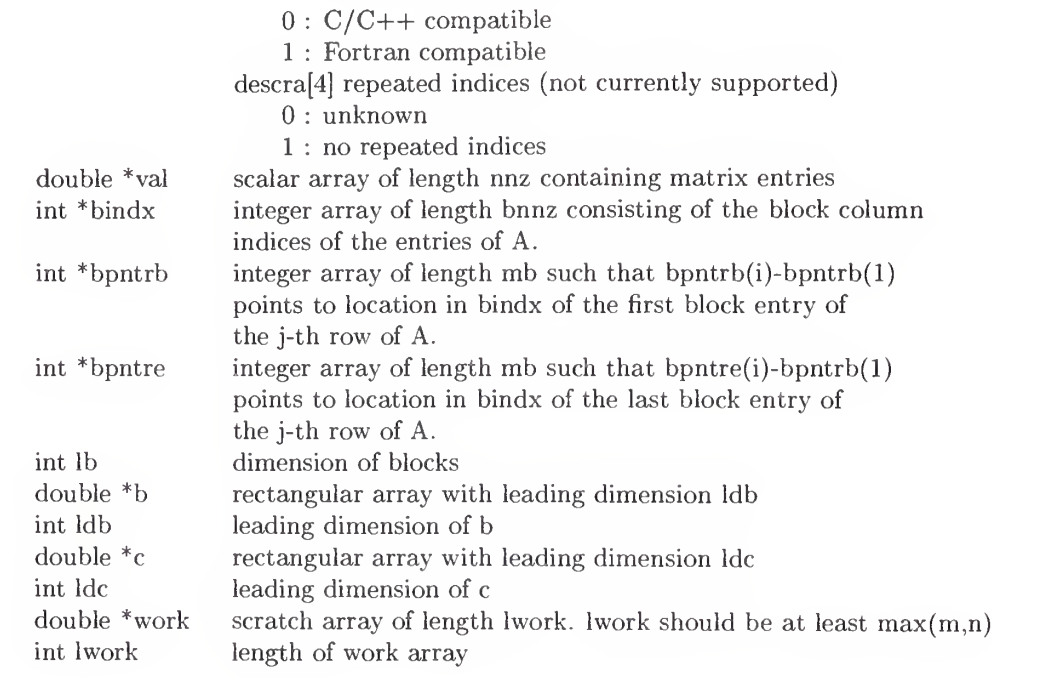

### Name dcoomm

### Calling Sequence

void dcoomm ( const int transa, const int m, const int n, const int k, const double alpha, const int descra[], const double val[], const int indx[], const int jndx[], const int nnz, const double b[] , const int ldb, const double beta, double  $c[]$ , const int ldc, double work[], const int lwork);

### Functionality

Coordinate format matrix-matrix multiply.

$$
C \leftarrow \alpha AB + \beta C
$$

$$
C \leftarrow \alpha A^T B + \beta C
$$

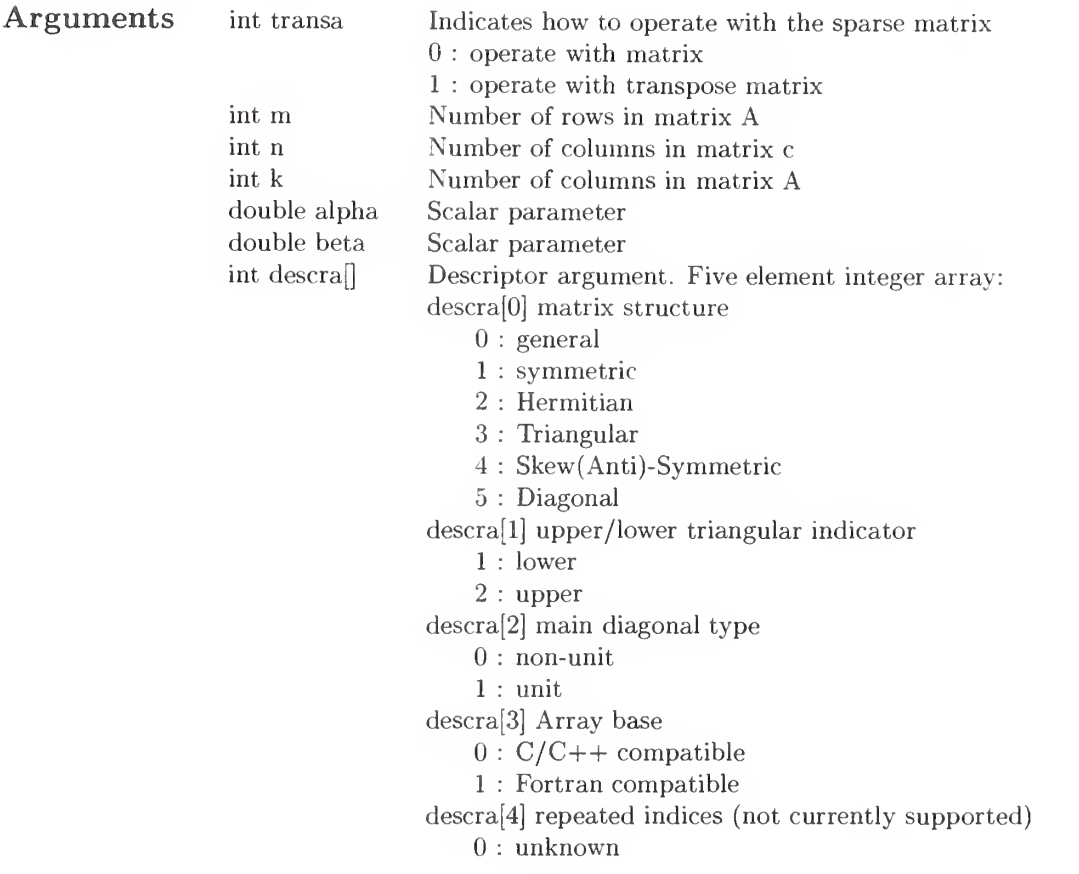

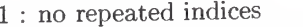

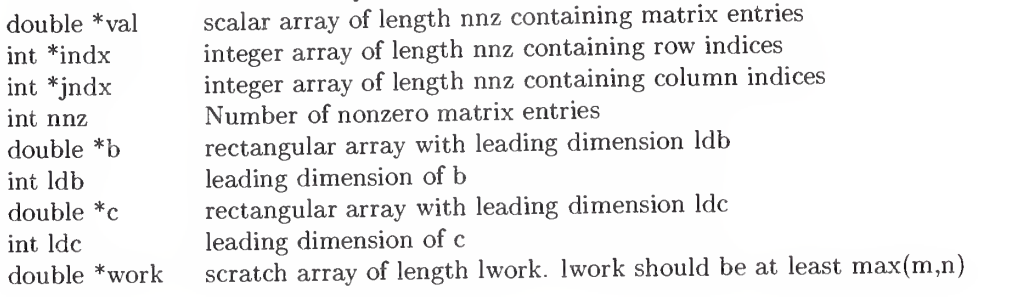

Name dcscmm

#### Calling Sequence

void dcscmm ( const int transa, const int m, const int n, const int k, const double alpha, const int descra[] , const double val[], const int indx[], const int pntrb[], const int pntre[], const double b[] const int ldb, const double beta, double <sup>c</sup> [] const int ldc, double work[], const int lwork);

#### Functionality

Compressed sparse column format matrix-matrix multiply.

$$
C \leftarrow \alpha AB + \beta C
$$

$$
C \leftarrow \alpha A^T B + \beta C
$$

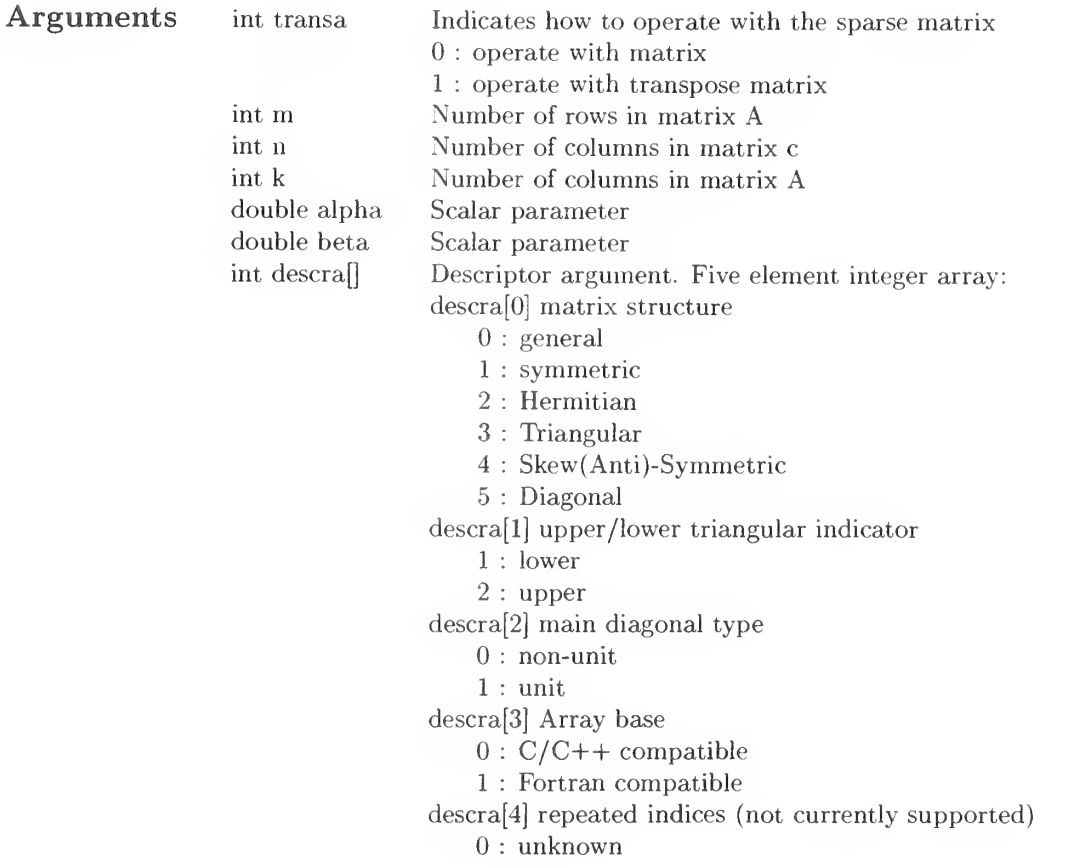

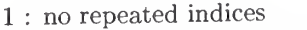

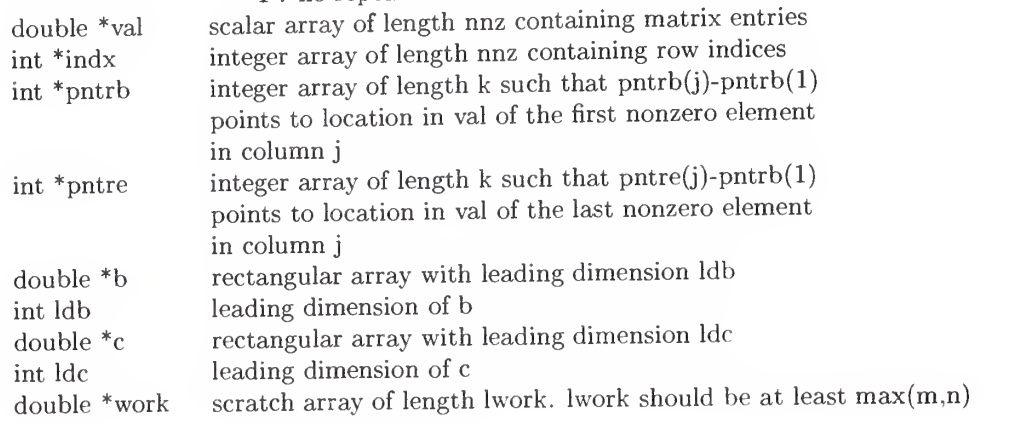

Name dcscsm

### Calling Sequence

void dcscsm( const int transa, const int m, const int n, const int unitd, const double dv [], const double alpha, const int descra[], const double val[], const int indx[], const int pntrb[], const int pntre[], const double b[] , const int ldb, const double beta, double c[], const int ldc, double work[], const int lwork);

### Functionality

Compressed sparse column format triangular solve.

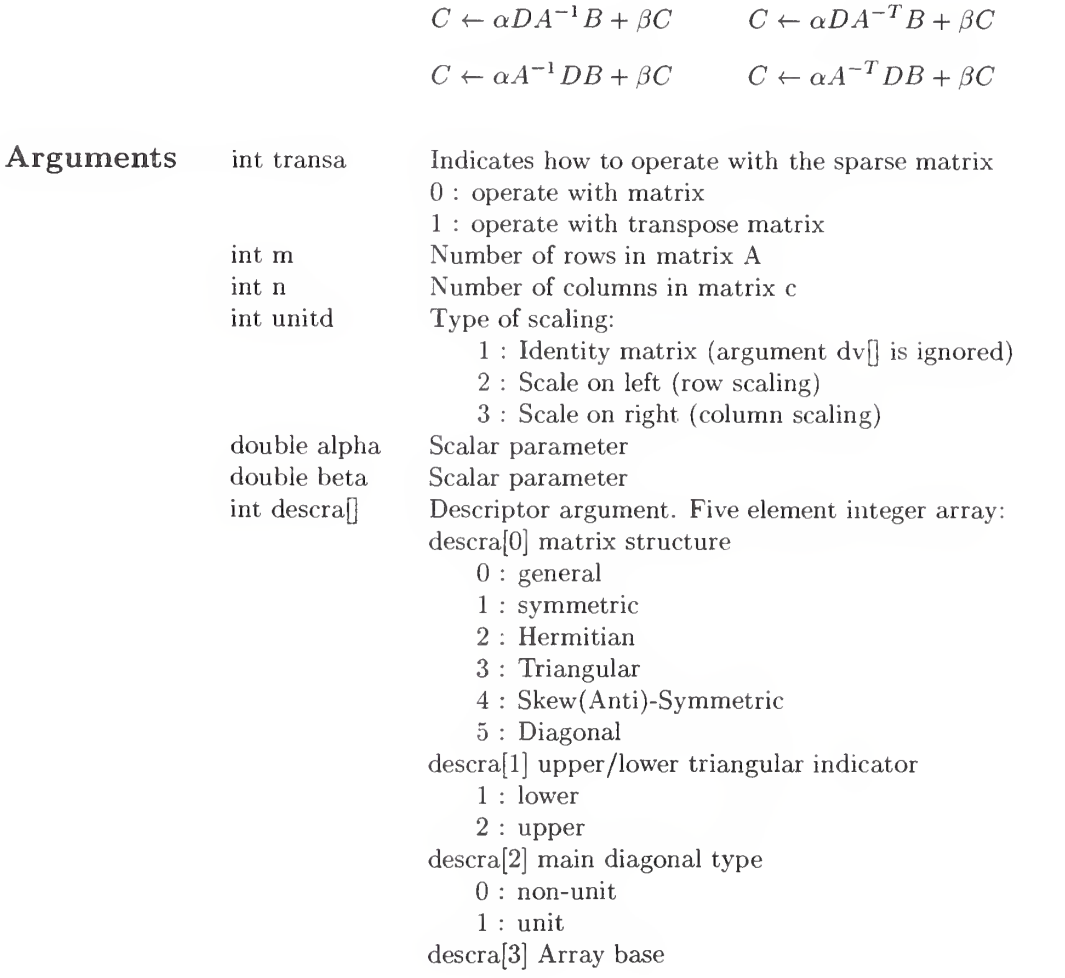

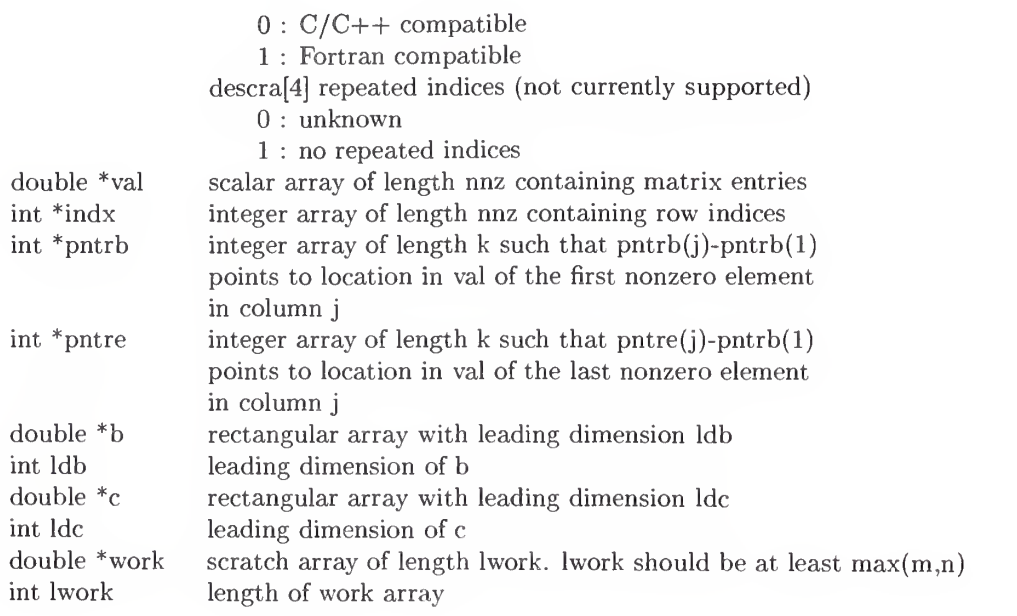

Name dcsrmm

### Calling Sequence

void dcsrmm( const int transa, const int m, const int n, const int k, const double alpha, const int descra[], const double val[], const int indx[], const int pntrb[], const int pntre[], const double b[], const int ldb, const double beta, double c[], const int ldc, double work [], const int lwork);

### Functionality

Compressed sparse row format matrix-matrix multiply.

$$
C \leftarrow \alpha AB + \beta C
$$

$$
C \leftarrow \alpha A^T B + \beta C
$$

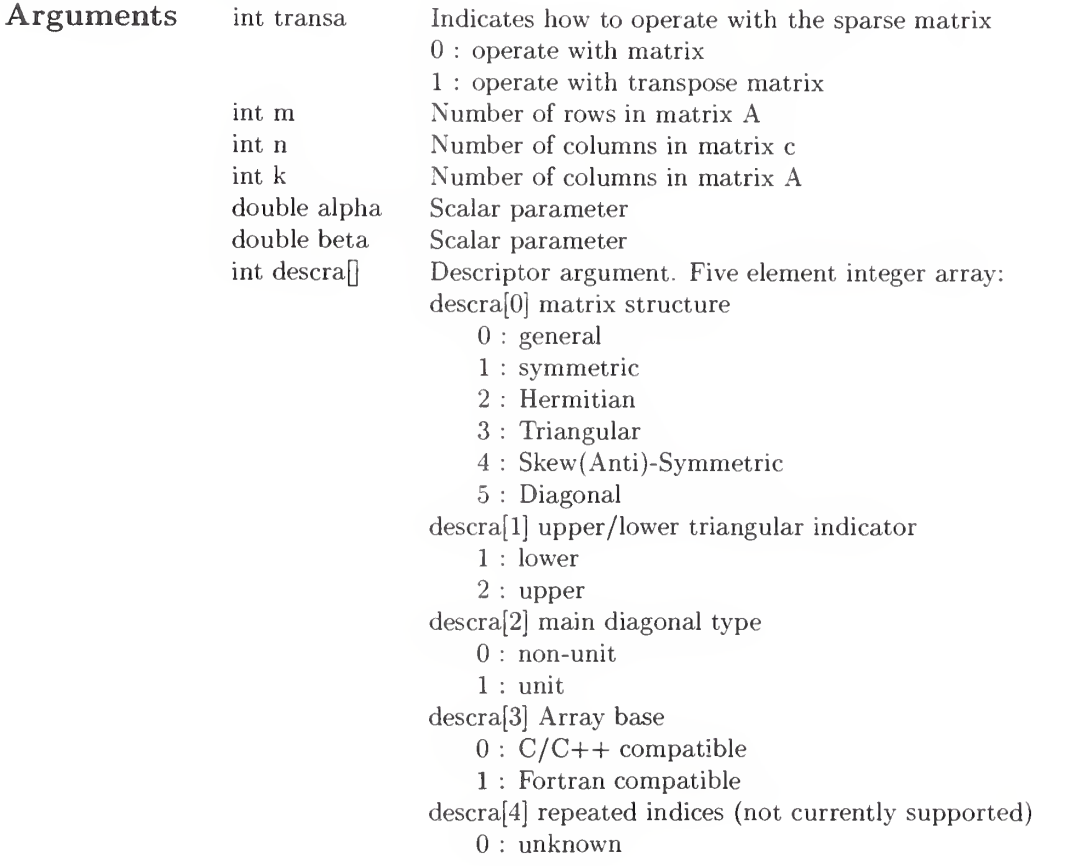

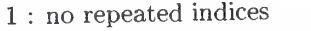

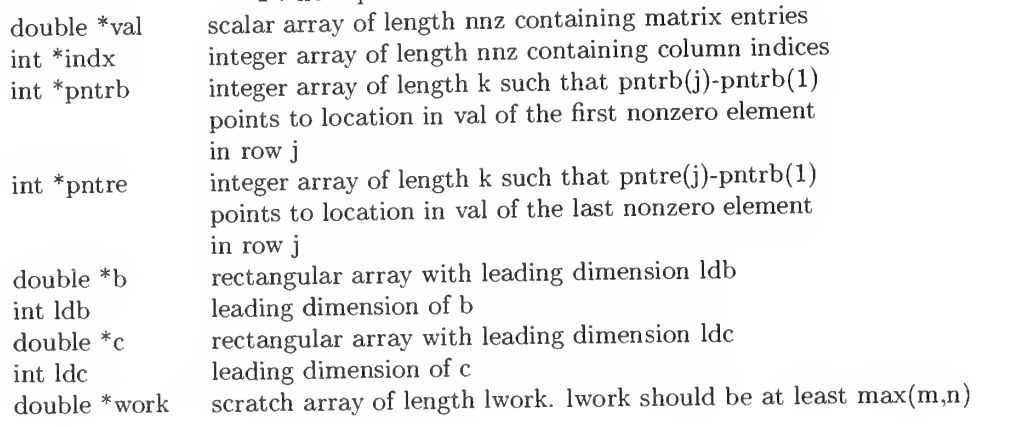

Name dcsrsm

### Calling Sequence

void dcsrsm( const int transa, const int m, const int n, const int unitd, const double dv[], const double alpha, const int descra[], const double val[], const int indx[], const int pntrb[] , const int pntre[], const double b[], const int ldb, const double beta, double c[], const int Idc, double work[], const int lwork);

#### Functionality

Compressed sparse row format triangular solve.

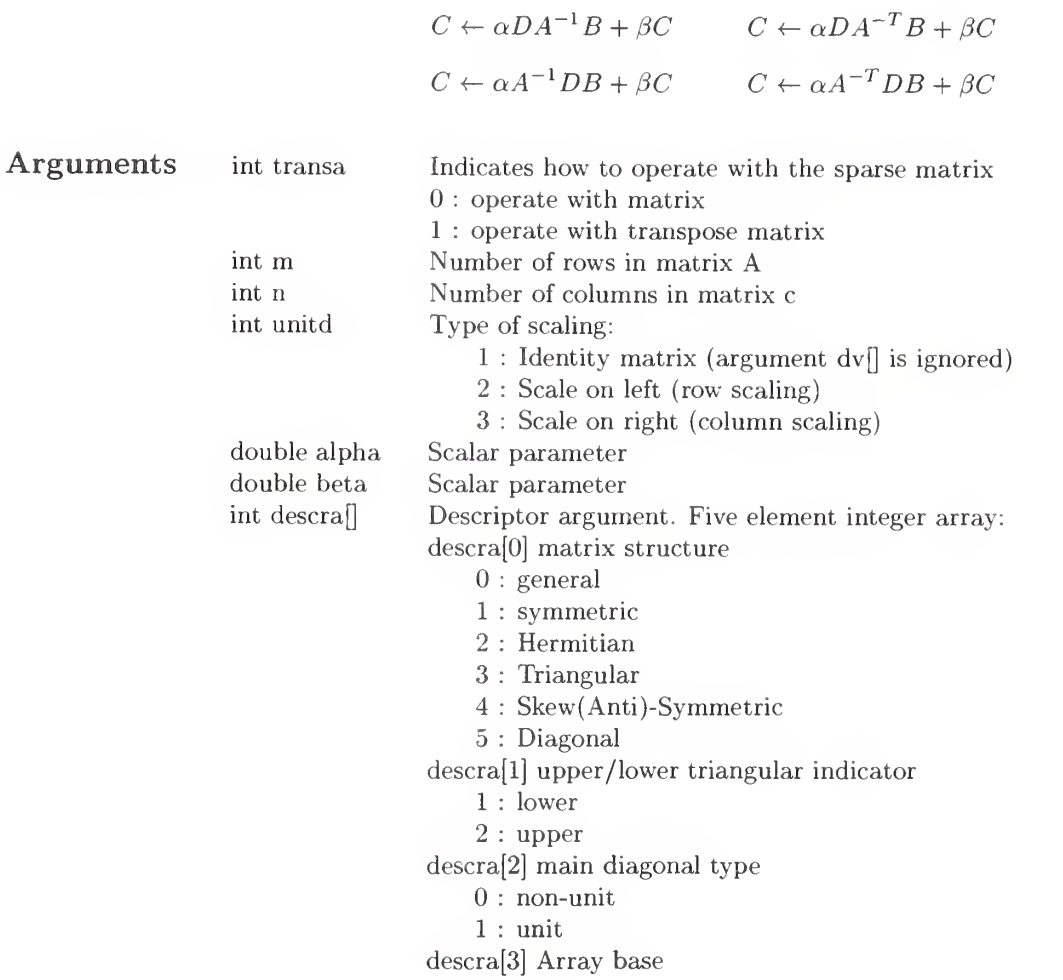

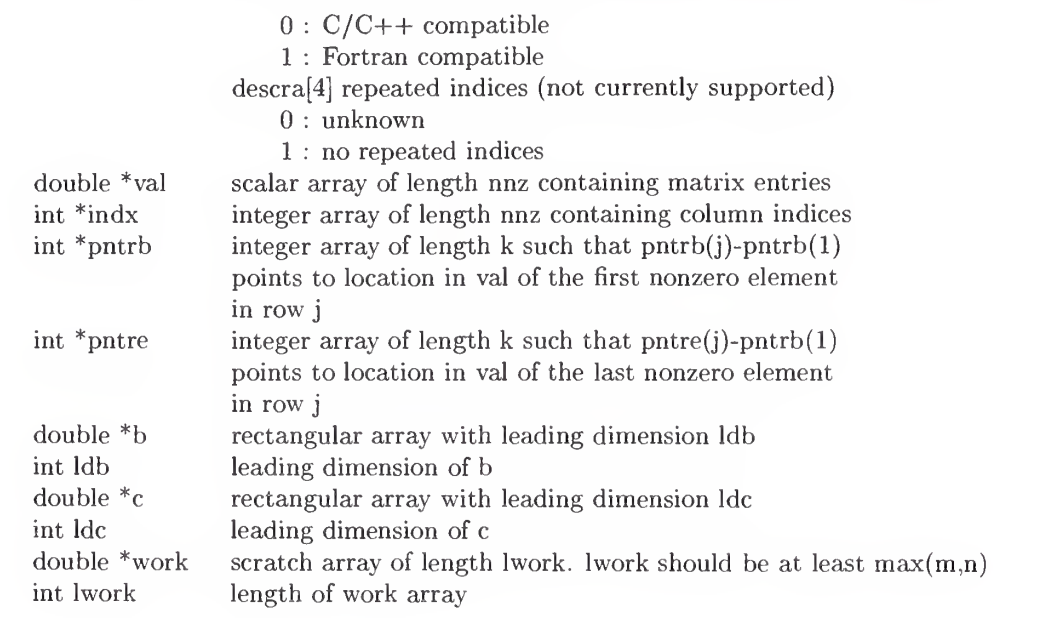

#### Name dvbrmm

### Calling Sequence

void dvbrmm ( const int transa, const int mb, const int n, const int kb, const double alpha, const int descra[], const double val[], const int indx[], const int bindx[], const int rpntr[], const int cpntr[], const int bpntrb[], const int bpntre[], const double b[], const int ldb, const double beta, double c[], const int ldc double work[], const int lwork);

### Functionality

Variable block row format matrix-matrix multiply.

$$
C \leftarrow \alpha AB + \beta C
$$

$$
C \leftarrow \alpha A^T B + \beta C
$$

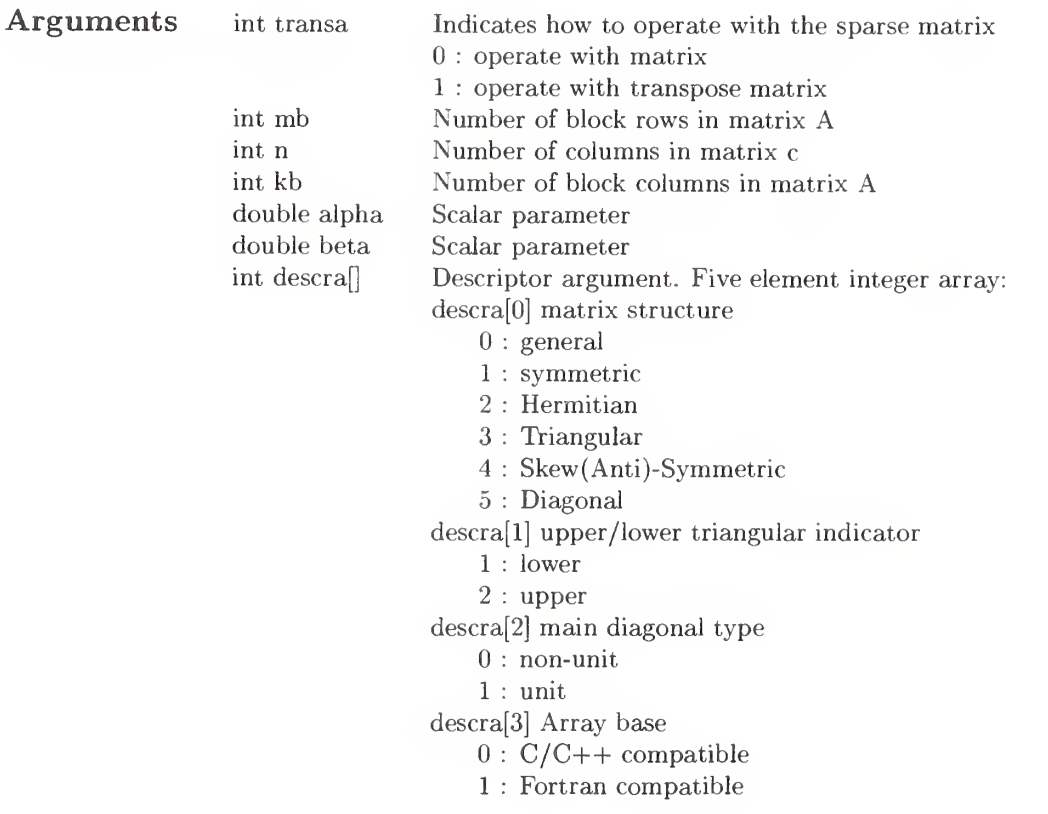

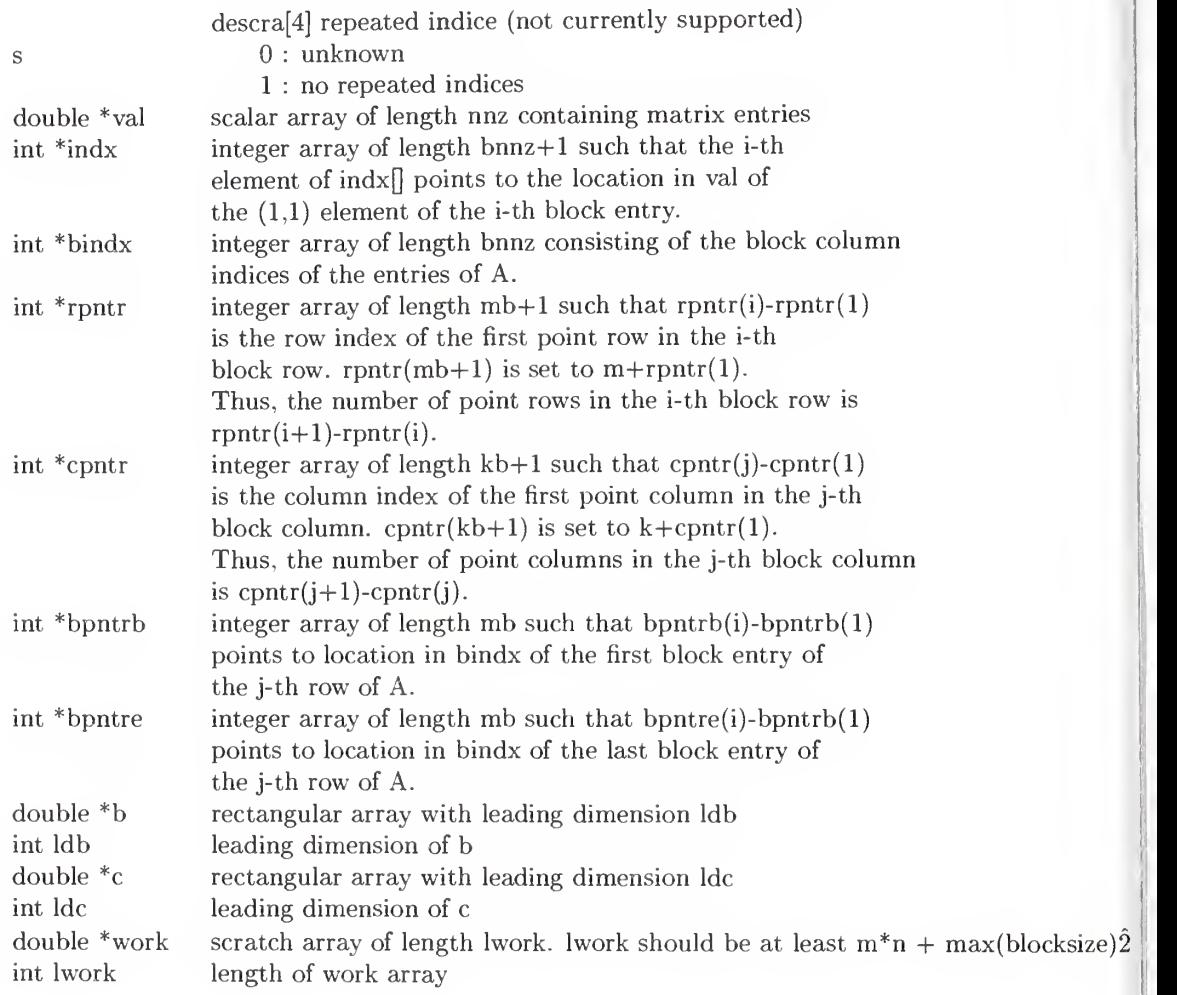

Name dvbrsm

### Calling Sequence

void dvbrsm( const int transa, const int mb, const int n, const int unitd, const double dv[], const double alpha, const int descra[], const double val[], const int indx[], const int bindx[], const int rpntr[], const int cpntr[], const int bpntrb[], const int bpntre[], const double b[], const int ldb, const double beta, double c[], const int ldc, double work[], const int lwork);

### Functionality

Variable block row format triangular solve.

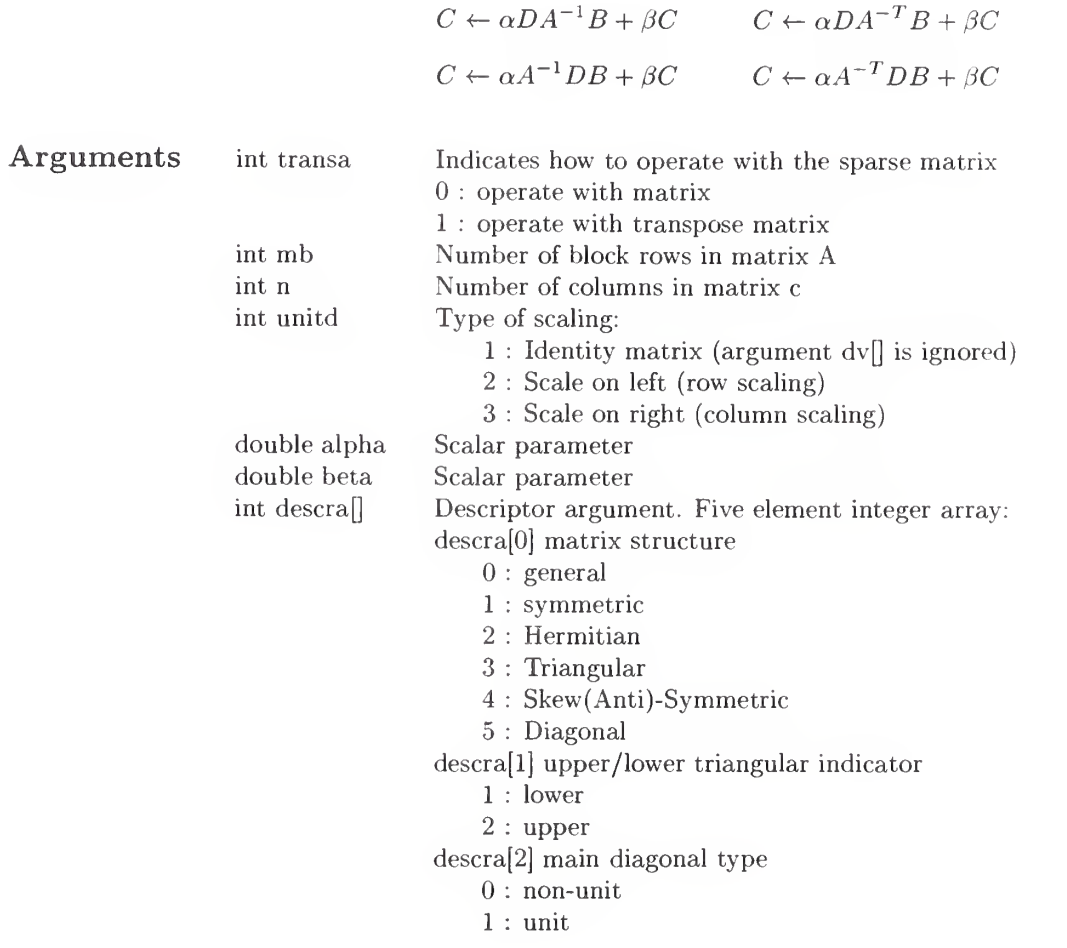

|

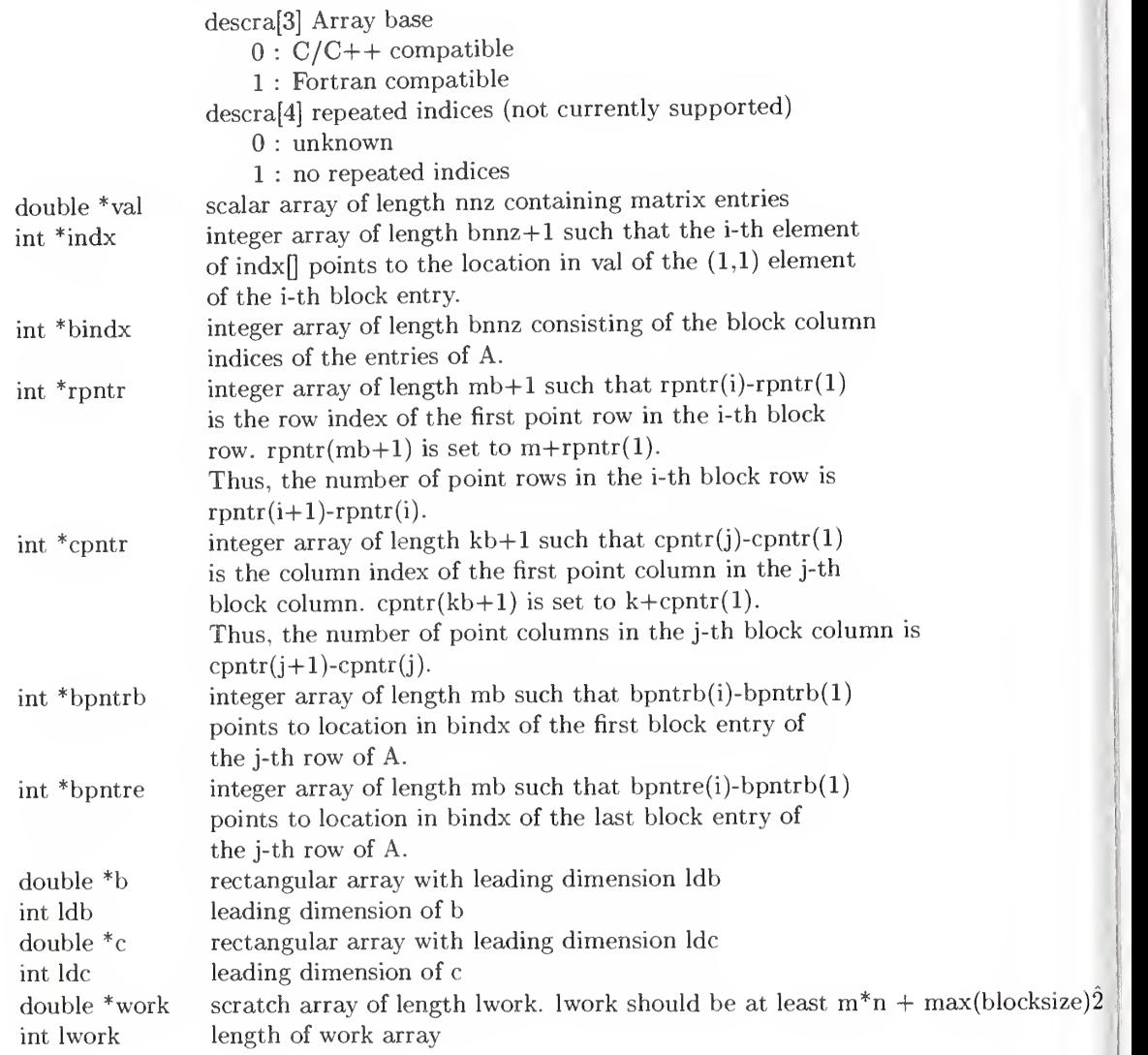

#### 4 "Lite" Function Prototypes: VBR Example

This section is provided to give an illustration of the naming convention and corresponding prototypes for the automatically generating lightweight functions. Since there are over <sup>250</sup> functions for the VBR storage format alone, it is important that these functions and prototypes follow a predictable scheme. If a user is familiar with the prototype for the most generic function (corresponding to the matrix matrix multiplication kernel CaABbC and the matrix triangular solve kernel CaDADBbC), then special case prototypes can be predicted by changing the kernel name and dropping out any corresponding unnecessary arguments from the argument list. For example, the vector version of the routine

void VBR\_MatTriangSlvLU\_CaDADBbC\_double( const int mb, const int n, const double \*dvl , const double \*dvr , const double alpha, const double \*val , const int \*indx, const int \*bindx, const int \*rpntr, const int \*cpntr, const int \*bpntrb, const int \*bpntre, const double \*b, const int ldb, const double beta, double \*c, const int ldc, double \*work, const int ind\_base)

can be obtained by changing the function name to  $VBR\_VecTriangSlvLU\_CADADBbC_double$ , and eliminating the arguments  $\{n, \text{ldb}, \text{ldc}, \text{to arrive at the prototype:}\}$ 

void VBR\_VecTriangSlvLU\_CaDADBbC -double ( const int mb, const double \*dvl , const double \*dvr, const double alpha, const double \*val, const int \*indx, const int \*bindx, const int \*rpntr, const int \*cpntr, const int \*bpntrb, const int \*bpntre, const double \*b, const double beta, double \*c, double \*work, const int ind\_base);

The protoypes listed in this section further illustrate the use of this convention.

#### 4.1 Variable Block Row Matrix Multiply Routines

void VBR\_MatMult\_CAB\_double( const int mb, const int n, const int kb, const double \*val, const int \*indx, const int \*bindx, const int \*rpntr, const int \*cpntr, const int \*bpntrb, const int \*bpntre, const double \*b, const int ldb, double  $C_{c}$ , const int ldc, const int ind base);

void VBR\_MatMult\_CATB\_double( const int mb, const int n, const int kb, const double \*val, const int \*indx, const int \*bindx, const int \*rpntr, const int \*cpntr, const int \*bpntrb, const int \*bpntre, const double \*b, const int ldb, double \*c, const int ldc, const int ind-base);

void VBRsymm\_MatMult\_CAB\_double( const int mb, const int n, const int kb, const double \*val, const int \*indx, const int \*bindx, const int \*rpntr, const int \*cpntr, const int \*bpntrb, const int \*bpntre, const double  $*$ b, const int ldb, double  $*$ c, const int ldc, const int ind\_base);

void VBRskew\_MatMult\_CAB\_double( const int mb, const int n, const int kb, const double \*val, const int \*indx, const int \*bindx, const int \*rpntr, const int \*cpntr, const int \*bpntrb, const int \*bpntre, const double \*b, const int ldb, double \*c, const int ldc, const int ind\_base);

void VBRskew-MatMult\_CATB\_double( const int mb, const int n, const int kb, const double \*val, const int \*indx, const int \*bindx, const int \*rpntr, const int \*cpntr, const int \*bpntrb, const int \*bpntre, const double \*b, const int ldb, double \*c, const int ldc, const int ind-base);

void VBR\_MatMult\_CaAB\_double( const int mb, const int n, const int kb, const double alpha, const double

\*val, const int \*indx, const int \*bindx, const int \*rpntr, const int \*cpntr, const int \*bpntrb, const int \*bpntre, const double \*b, const int ldb, double \*c, const int ldc, const int ind-base);

void VBR-MatMult\_CaATB\_double( const int mb, const int n, const int kb, const double alpha, const double \*val, const int \*indx, const int \*bindx, const int \*rpntr, const int \*cpntr, const int \*bpntrb, const int \*bpntre, const double \*b, const int ldb, double \*c, const int ldc, const int ind\_base);

void VBRsymm\_MatMult\_CaAB\_double( const int mb, const int n, const int kb, const double alpha, const double \*val, const int \*indx, const int \*bindx, const int \*rpntr, const int \*cpntr, const int \*bpntrb, const int \*bpntre, const double \*b, const int ldb, double \*c, const int ldc, const int ind.base);

void VBRskew\_MatMu!t\_CaAB\_double( const int mb, const int n, const int kb, const double alpha, const double \*val, const int \*indx, const int \*bindx, const int \*rpntr, const int \*cpntr, const int \*bpntrb, const int \*bpntre, const double \*b, const int ldb, double \*c, const int ldc, const int ind-base);

void VBRskew\_MatMult\_CaATB\_double( const int mb, const int n, const int kb, const double alpha, const double \*val, const int \*indx, const int \*bindx, const int \*rpntr, const int \*cpntr, const int \*bpntrb, const int \*bpntre, const double \*b, const int ldb, double \*c, const int ldc, const int ind-base);

void VBR\_MatMult-CABC\_double( const int mb, const int n, const int kb, const double \*val, const int \*indx, const int \*bindx, const int \*rpntr, const int \*cpntr, const int \*bpntrb, const int \*bpntre, const double \*b, const int ldb, double \*c, const int ldc, const int ind-base);

void VBR\_MatMult\_CATBC\_double( const int mb, const int n, const int kb, const double \*val, const int \*indx, const int \*bindx, const int \*rpntr, const int \*cpntr, const int \*bpntrb, const int \*bpntre, const double \*b, const int ldb, double \*c, const int ldc, const int ind-base);

void VBRsymm\_MatMult\_CABC\_double( const int mb, const int n, const int kb, const double \*val, const int \*indx, const int \*bindx, const int \*rpntr, const int \*cpntr, const int \*bpntrb, const int \*bpntre, const double \*b, const int ldb, double \*c, const int ldc, const int ind-base);

void VBRskew\_MatMult \_CABC\_double( const int mb, const int n, const int kb, const double \*val, const int \*indx, const int \*bindx, const int \*rpntr, const int \*cpntr, const int \*bpntrb, const int \*bpntre, const double \*b, const int ldb, double \*c, const int ldc, const int ind-base);

void VBRskew\_MatMult\_CATBC\_double( const int mb, const int n, const int kb, const double \*val, const int \*indx, const int \*bindx, const int \*rpntr, const int \*cpntr, const int \*bpntrb, const int \*bpntre, const double \*b, const int ldb, double \*c, const int ldc, const int ind-base);

void VBR\_MatMult-CaABC\_double( const int mb, const int n, const int kb, const double alpha, const double \*val, const int \*indx, const int \*bindx, const int \*rpntr, const int \*cpntr, const int \*bpntrb, const int \*bpntre, const double \*b, const int ldb, double \*c, const int ldc, const int ind-base);

void VBR\_MatMult\_CaATBC-double( const int mb, const int n, const int kb, const double alpha, const double \*val, const int \*indx, const int \*bindx, const int \*rpntr, const int \*cpntr, const int \*bpntrb, const int \*bpntre, const double \*b, const int ldb, double \*c, const int ldc, const int ind-base);

void VBRsymm\_MatMult\_CaABC\_double( const int mb, const int n, const int kb, const double alpha, const double \*val, const int \*indx, const int \*bindx, const int \*rpntr, const int \*cpntr, const int \*bpntrb, const int \*bpntre, const double \*b, const int ldb, double \*c, const int ldc, const int ind.base);

void VBRskew-MatMult-CaABC\_double( const int mb, const int n, const int kb, const double alpha, const double \*val, const int \*indx, const int \*bindx, const int \*rpntr, const int \*cpntr, const int \*bpntrb, const int \*bpntre, const double \*b, const int ldb, double  $\alpha$ , const int ldc, const int ind\_base);

void VBRskew-MatMult\_CaATBC\_double( const int mb, const int n, const int kb, const double alpha, const double \*val, const int \*indx, const int \*bindx, const int \*rpntr, const int \*cpntr, const int \*bpntrb, const int \*bpntre, const double \*b, const int ldb, double \*c, const int ldc, const int ind\_base);

void VBR\_MatMult\_CABbC\_double( const int mb, const int n, const int kb, const double \*val, const int \*indx, const int \*bindx, const int \*rpntr, const int \*cpntr, const int \*bpntrb, const int \*bpntre, const double \*b, const int ldb, const double beta, double \*c, const int ldc, const int ind-base);

void VBR\_MatMult\_CATBbC\_double( const int mb, const int n, const int kb, const double \*val, const int \*indx, const int \*bindx, const int \*rpntr, const int \*cpntr, const int \*bpntrb, const int \*bpntre, const double \*b, const int ldb, const double beta, double \*c, const int ldc, const int ind\_base);

void VBRsymm\_MatMult\_CABbC\_double( const int mb, const int n, const int kb, const double \*val, const int \*indx, const int \*bindx, const int \*rpntr, const int \*cpntr, const int \*bpntrb, const int \*bpntre, const double \*b, const int ldb, const double beta, double \*c, const int ldc, const int ind-base);

void VBRskew\_MatMult\_CABbC\_double( const int mb, const int n, const int kb, const double \*val, const int \*indx, const int \*bindx, const int \*rpntr, const int \*cpntr, const int \*bpntrb, const int \*bpntre, const double \*b, const int ldb, const double beta, double \*c, const int ldc, const int ind-base);

void VBRskew\_MatMult\_CATBbC\_double( const int mb, const int n, const int kb, const double \*val, const int \*indx, const int \*bindx, const int \*rpntr, const int \*cpntr, const int \*bpntrb, const int \*bpntre, const double \*b, const int ldb, const double beta, double \*c, const int ldc, const int ind-base);

void VBR\_MatMult\_CaABbC\_double( const int mb, const int n, const int kb, const double alpha, const double \*val, const int \*indx, const int \*bindx, const int \*rpntr, const int \*cpntr, const int \*bpntrb, const int \*bpntre, const double \*b, const int ldb, const double beta, double \*c, const int ldc, const int ind-base);

void VBR\_MatMult\_CaATBbC-double( const int mb, const int n, const int kb, const double alpha, const double \*val, const int \*indx, const int \*bmdx, const int \*rpntr, const int \*cpntr, const int \*bpntrb, const int \*bpntre, const double \*b, const int ldb, const double beta, double \*c, const int ldc, const int ind\_base);

void VBRsymm\_MatMult\_CaABbC-double( const int mb, const int n, const int kb, const double alpha, const double \*val, const int \*indx, const int \*bindx, const int \*rpntr, const int \*cpntr, const int \*bpntrb, const int \*bpntre, const double \*b, const int ldb, const double beta, double \*c, const int ldc, const int ind-base);

void VBRskew\_MatMult\_CaABbC\_double( const int mb, const int n, const int kb, const double alpha, const double \*val, const int \*indx, const int \*bindx, const int \*rpntr, const int \*cpntr, const int \*bpntrb, const int \*bpntre, const double \*b, const int ldb, const double beta, double \*c, const int ldc, const int ind\_base);

void VBRskew-MatMult\_CaATBbC\_double( const int mb, const int n, const int kb, const double alpha, const double \*val, const int \*indx, const int \*bindx, const int \*rpntr, const int \*cpntr, const int \*bpntrb, const int \*bpntre, const double \*b, const int ldb, const double beta, double \*c, const int ldc, const int ind\_base);

#### 4.2 Variable Block Row Vector Multiply Routines

void VBR\_VecMult\_CAB\_double( const int mb, const int kb, const double \*val, const int \*indx, const int \*bindx, const int \*rpntr, const int \*cpntr, const int \*bpntrb, const int \*bpntre, const double \*b, double \*c, const int ind\_base);

void VBR\_VecMult\_CATB\_double( const int mb, const int kb, const double \*val, const int \*indx, const int \*bindx, const int \*rpntr, const int \*cpntr, const int \*bpntrb, const int \*bpntre, const double \*b, double \*c, const int ind.base);

void VBRsymm.VecMult.CAB.double) const int mb, const int kb, const double \*val, const int \*indx, const int \*bindx, const int \*rpntr, const int \*cpntr, const int \*bpntrb, const int \*bpntre, const double \*b, double \*c, const int ind.base);

void VBRskew\_VecMult\_CAB\_double(const int mb, const int kb, const double \*val, const int \*indx, const int \*bindx, const int \*rpntr, const int \*cpntr, const int \*bpntrb, const int \*bpntre, const double \*b, double \*c, const int ind.base);

void VBRskew.VecMult\_CATB\_double( const int mb, const int kb, const double \*val, const int \*indx, const int \*bindx, const int \*rpntr, const int \*cpntr, const int \*bpntrb, const int \*bpntre, const double \*b, double \*c, const int ind.base);

void VBR\_VecMult\_CaAB\_double( const int mb, const int kb, const double alpha, const double \*val, const int \*indx, const int \*bindx, const int \*rpntr, const int \*cpntr, const int \*bpntrb, const int \*bpntre, const double \*b, double \*c, const int ind.base);

void VBR.VecMult.CaATB.double) const int mb, const int kb, const double alpha, const double \*val, const int \*indx, const int \*bindx, const int \*rpntr, const int \*cpntr, const int \*bpntrb, const int \*bpntre, const double \*b, double \*c, const int ind.base);

void VBRsymm.VecMult.CaAB.double) const int mb, const int kb, const double alpha, const double \*val, const int \*indx, const int \*bindx, const int \*rpntr, const int \*cpntr, const int \*bpntrb, const int \*bpntre, const double \*b, double \*c, const int ind.base);

void VBRskew.VecMult.CaAB.double) const int mb, const int kb, const double alpha, const double \*val, const int \*indx, const int \*bindx, const int \*rpntr, const int \*cpntr, const int \*bpntrb, const int \*bpntre, const double \*b, double \*c, const int ind\_base);

void VBRskew.VecMult.CaATB.double) const int mb, const int kb, const double alpha, const double \*val, const int \*indx, const int \*bindx, const int \*rpntr, const int \*cpntr, const int \*bpntrb, const int \*bpntre, const double \*b, double \*c, const int ind.base);

void VBR<sub>-</sub>VecMult<sub>-CABC</sub>-double(const int mb, const int kb, const double \*val, const int \*indx, const int \*bindx, const int \*rpntr, const int \*cpntr, const int \*bpntrb, const int \*bpntre, const double \*b, double \*c, const int ind.base);

void VBR\_VecMult\_CATBC\_double(const int mb, const int kb, const double \*val, const int \*indx, const int \*bindx, const int \*rpntr, const int \*cpntr, const int \*bpntrb, const int \*bpntre, const double \*b, double \*c, const int ind.base);

void VBRsymm.VecMult.CABC.double) const int mb, const int kb, const double \*val, const int \*indx, const int \*bindx, const int \*rpntr, const int \*cpntr, const int \*bpntrb, const int \*bpntre, const double \*b, double \*c, const int ind.base);

void VBRskew.VecMult.CABC.double) const int mb, const int kb, const double \*val, const int \*indx, const int \*bindx, const int \*rpntr, const int \*cpntr, const int \*bpntrb, const int \*bpntre, const double \*b, double \*c, const int ind.base);

void VBRskew.VecMult.CATBC.double) const int mb, const int kb, const double \*val, const int \*indx,

const int \*bindx, const int \*rpntr, const int \*cpntr, const int \*bpntrb, const int \*bpntre, const double \*b, double \*c, const int ind\_base);

void VBR\_VecMult\_CaABC\_double( const int mb, const int kb, const double alpha, const double \*val, const int \*indx, const int \*bindx, const int \*rpntr, const int \*cpntr, const int \*bpntrb, const int \*bpntre, const double \*b, double \*c, const int ind-base);

void VBR\_VecMult\_CaATBC\_double( const int mb, const int kb, const double alpha, const double \*val, const int \*indx, const int \*bindx, const int \*rpntr, const int \*cpntr, const int \*bpntrb, const int \*bpntre, const double \*b, double \*c, const int ind.base);

void VBRsymm\_VecMult\_CaABC\_double( const int mb, const int kb, const double alpha, const double \*val, const int \*indx, const int \*bindx, const int \*rpntr, const int \*cpntr, const int \*bpntrb, const int \*bpntre, const double \*b, double \*c, const int ind.base);

void VBRskew\_VecMult\_CaABC\_double( const int mb, const int kb, const double alpha, const double \*val, const int \*indx, const int \*bindx, const int \*rpntr, const int \*cpntr, const int \*bpntrb, const int \*bpntre, const double \*b, double \*c, const int ind.base);

void VBRskew\_VecMult\_CaATBC\_double( const int mb, const int kb, const double alpha, const double \*val, const int \*indx, const int \*bindx, const int \*rpntr, const int \*cpntr, const int \*bpntrb, const int \*bpntre, const double \*b, double \*c, const int ind.base);

void VBR\_VecMult\_CABbC\_double(const int mb, const int kb, const double \*val, const int \*indx, const int \*bindx, const int \*rpntr, const int \*cpntr, const int \*bpntrb, const int \*bpntre, const double \*b, const double beta, double \*c, const int ind.base);

void VBR\_VecMult\_CATBbC\_double( const int mb, const int kb, const double \*val, const int \*indx, const int \*bindx, const int \*rpntr, const int \*cpntr, const int \*bpntrb, const int \*bpntre, const double \*b, const double beta, double \*c, const int ind.base);

void VBRsymm. VecMult.CABbC.double( const int mb, const int kb, const double \*val, const int \*indx, const int \*bindx, const int \*rpntr, const int \*cpntr, const int \*bpntrb, const int \*bpntre, const double \*b, const double beta, double \*c, const int ind.base);

void VBRskew.VecMult.CABbC.double(const int mb, const int kb, const double \*val, const int \*indx, const int \*bindx, const int \*rpntr, const int \*cpntr, const int \*bpntrb, const int \*bpntre, const double \*b, const double beta, double \*c, const int ind.base);

void VBRskew<sub>-</sub>VecMult<sub>-CATBbC<sub>-double</sub> (const int mb, const int kb, const double \*val, const int \*indx,</sub> const int \*bindx, const int \*rpntr, const int \*cpntr, const int \*bpntrb, const int \*bpntre, const double \*b, const double beta, double \*c, const int ind.base);

void VBR\_VecMult\_CaABbC\_double( const int mb, const int kb, const double alpha, const double \*val, const int \*indx, const int \*bindx, const int \*rpntr, const int \*cpntr, const int \*bpntrb, const int \*bpntre, const double \*b, const double beta, double \*c, const int ind.base);

void VBR\_VecMult\_CaATBbC\_double( const int mb, const int kb, const double alpha, const double \*val, const int \*indx, const int \*bindx, const int \*rpntr, const int \*cpntr, const int \*bpntrb, const int \*bpntre, const double \*b, const double beta, double \*c, const int ind.base);

void VBRsymm.VecMult.CaABbC.double) const int mb, const int kb, const double alpha, const double \*val, const int \*indx, const int \*bindx, const int \*rpntr, const int \*cpntr, const int \*bpntrb, const int \*bpntre,

const double \*b, const double beta, double \*c, const int ind-base);

void VBRskew.VecMult\_CaABbC\_double( const int mb, const int kb, const double alpha, const double \*val, const int \*indx, const int \*bindx, const int \*rpntr, const int \*cpntr, const int \*bpntrb, const int \*bpntre, const double \*b, const double beta, double \*c, const int ind-base);

void VBRskew\_VecMult\_CaATBbC\_doubie( const int mb, const int kb, const double alpha, const double \*val, const int \*indx, const int \*bindx, const int \*rpntr, const int \*cpntr, const int \*bpntrb, const int \*bpntre, const double \*b, const double beta, double \*c, const int ind.base);

#### 4.3 Variable Block Row Matrix Triangular Solve Routines

void VBR\_MatTriangSlvLU\_CAB\_double( const int mb, const int n, const double \*val, const int \*indx, const int \*bindx, const int \*rpntr, const int \*cpntr, const int \*bpntrb, const int \*bpntre, const double \*b, const int ldb, double \*c, const int ldc, const int ind-base);

void VBR\_MatTriangSlvUU\_CAB\_double( const int mb, const int n, const double \*val, const int \*indx, const int \*bindx, const int \*rpntr, const int \*cpntr, const int \*bpntrb, const int \*bpntre, const double \*b, const int ldb, double \*c, const int ldc, const int ind\_base);

void VBR\_MatTriangSlvLU\_CATB\_double( const int mb, const int n, const double \*val, const int \*indx, const int \*bindx, const int \*rpntr, const int \*cpntr, const int \*bpntrb, const int \*bpntre, const double \*b, const int ldb, double \*c, const int ldc, const int ind-base);

void VBR\_MatTriangSlvUU\_CATB\_double(const int mb, const int n, const double \*val, const int \*indx, const int \*bindx, const int \*rpntr, const int \*cpntr, const int \*bpntrb, const int \*bpntre, const double \*b, const int ldb, double \*c, const int ldc, const int ind-base);

void VBR-MatTriangSlvLU\_CaAB\_double( const int mb, const int n, const double alpha, const double \*val, const int \*indx, const int \*bindx, const int \*rpntr, const int \*cpntr, const int \*bpntrb, const int \*bpntre, const double \*b, const int ldb, double \*c, const int ldc, const int ind-base);

void VBR\_MatTriangSlvUU\_CaAB\_double( const int mb, const int n, const double alpha, const double \*val, const int \*indx, const int \*bindx, const int \*rpntr, const int \*cpntr, const int \*bpntrb, const int \*bpntre, const double \*b, const int ldb, double \*c, const int ldc, const int ind-base);

void VBR\_MatTriangSlvLU\_CaATB\_double(const int mb, const int n, const double alpha, const double \*val, const int \*indx, const int \*bindx, const int \*rpntr, const int \*cpntr, const int \*bpntrb, const int \*bpntre, const double \*b, const int ldb, double \*c, const int ldc, const int ind-base);

void VBR\_MatTriangSlvUU\_CaATB\_double( const int mb, const int n, const double alpha, const double \*val, const int \*indx, const int \*bindx, const int \*rpntr, const int \*cpntr, const int \*bpntrb, const int \*bpntre, const double \*b, const int ldb, double \*c, const int ldc, const int ind\_base);

void VBR\_MatTriangSlvLU\_CABC-double( const int mb, const int n, const double \*val, const int \*indx, const int \*bindx, const int \*rpntr, const int \*cpntr, const int \*bpntrb, const int \*bpntre, const double \*b, const int ldb, double \*c, const int ldc, double \*work, const int ind-base);

void VBR\_MatTriangSlvUU\_CABC\_double( const int mb, const int n, const double \*val, const int \*indx, const int \*bindx, const int \*rpntr, const int \*cpntr, const int \*bpntrb, const int \*bpntre, const double \*b, const int ldb, double \*c, const int ldc, double \*work, const int ind-base);

void VBR\_MatTriangSlvLU\_CATBC\_double( const int mb, const int n, const double \*val, const int \*indx, const int \*bindx, const int \*rpntr, const int \*cpntr, const int \*bpntrb, const int \*bpntre, const double \*b, const int ldb, double \*c, const int ldc, double \*work, const int ind-base);

void VBR\_MatTriangSlvUU\_CATBC\_double( const int mb, const int n, const double \*val, const int \*indx, const int \*bindx, const int \*rpntr, const int \*cpntr, const int \*bpntrb, const int \*bpntre, const double \*b, const int ldb, double \*c, const int ldc, double \*work, const int ind-base);

void VBR\_MatTriangSlvLU\_CaABC\_double( const int mb, const int n, const double alpha, const double \*val, const int \*indx, const int \*bindx, const int \*rpntr, const int \*cpntr, const int \*bpntrb, const int \*bpntre, const double \*b, const int ldb, double \*c, const int ldc, double \*work, const int ind\_base);

void VBR\_MatTriangSlvUU\_CaABC\_double( const int mb, const int n, const double alpha, const double \*val, const int \*indx, const int \*bindx, const int \*rpntr, const int \*cpntr, const int \*bpntrb, const int \*bpntre, const double  $*$ b, const int ldb, double  $*$ c, const int ldc, double  $*$ work, const int ind-base);

void VBR\_MatTriangSlvLU\_CaATBC-double( const int mb, const int n, const double alpha, const double \*val, const int \*indx, const int \*bindx, const int \*rpntr, const int \*cpntr, const int \*bpntrb, const int \*bpntre, const double  $b$ , const int ldb, double  $c$ , const int ldc, double  $\ast$ work, const int ind-base);

void VBR\_MatTriangSlvUU\_CaATBC\_double( const int mb, const int n, const double alpha, const double \*val, const int \*indx, const int \*bindx, const int \*rpntr, const int \*cpntr, const int \*bpntrb, const int \*bpntre, const double  $*$ b, const int ldb, double  $*$ c, const int ldc, double  $*$ work, const int ind-base);

void VBR-MatTriangSlvLU\_CABbC\_double( const int mb, const int n, const double \*val, const int \*indx, const int \*bindx, const int \*rpntr, const int \*cpntr, const int \*bpntrb, const int \*bpntre, const double \*b, const int ldb, const double beta, double \*c, const int ldc, double \*work, const int ind-base);

void VBR\_MatTriangSlvUU\_CABbC\_double( const int mb, const int n, const double \*val, const int \*indx, const int \*bindx, const int \*rpntr, const int \*cpntr, const int \*bpntrb, const int \*bpntre, const double \*b, const int ldb, const double beta, double  $C^*$ c, const int ldc, double  $\alpha$  \*work, const int ind\_base);

void VBR\_MatTriangSlvLU\_CATBbC-double( const int mb, const int n, const double \*val, const int \*indx, const int \*bindx, const int \*rpntr, const int \*cpntr, const int \*bpntrb, const int \*bpntre, const double \*b, const int ldb, const double beta, double \*c, const int ldc, double \*work, const int ind\_base);

void VBR\_MatTriangSlvUU\_CATBbC\_double( const int mb, const int n, const double \*val, const int \*indx, const int \*bindx, const int \*rpntr, const int \*cpntr, const int \*bpntrb, const int \*bpntre, const double \*b, const int ldb, const double beta, double \*c, const int ldc, double \*work, const int ind-base);

void VBR\_MatTriangSlvLU-CaABbC-double( const int mb, const int n, const double alpha, const double \*val, const int \*indx, const int \*bindx, const int \*rpntr, const int \*cpntr, const int \*bpntrb, const int \*bpntre, const double \*b, const int ldb, const double beta, double \*c, const int ldc, double \*work, const int ind-base);

void VBR\_MatTriangSlvUU\_CaABbC\_double( const int mb, const int n, const double alpha, const double \*val, const int \*indx, const int \*bindx, const int \*rpntr, const int \*cpntr, const int \*bpntrb, const int \*bpntre, const double \*b, const int ldb, const double beta, double \*c, const int ldc, double \*work, const int ind-base);

void VBR\_MatTriangSlvLU-CaATBbC\_double( const int mb, const int n, const double alpha, const double \*val, const int \*indx, const int \*bindx, const int \*rpntr, const int \*cpntr, const int \*bpntrb, const int \*bpntre, const double \*b, const int ldb, const double beta, double \*c, const int ldc, double \*work, const int ind-base);

void VBR\_MatTriangSlvUU\_CaATBbC\_double( const int mb, const int n, const double alpha, const double

\*val, const int \*indx, const int \*bindx, const int \*rpntr, const int \*cpntr, const int \*bpntrb, const int \*bpntre, const double \*b, const int Idb, const double beta, double \*c, const int ldc, double \*work, const int ind.base);

void VBR\_MatTriangSlvLU\_CDAB\_double( const int mb, const int n, const double \*dvl, const double \*val, const int \*indx, const int \*bindx, const int \*rpntr, const int \*cpntr, const int \*bpntrb, const int \*bpntre, const double \*b, const int ldb, double \*c, const int ldc, double \*work, const int ind-base);

void VBR\_MatTriangSlvUU\_CBAB\_double( const int mb, const int n, const double \*dvl, const double \*val, const int \*indx, const int \*bindx, const int \*rpntr, const int \*cpntr, const int \*bpntrb, const int \*bpntre, const double \*b, const int ldb, double \*c, const int ldc, double \*work, const int ind\_base);

void VBR\_MatTriangSlvLU-CDATB\_double( const int mb, const int n, const double \*dvl, const double \*val, const int \*indx, const int \*bindx, const int \*rpntr, const int \*cpntr, const int \*bpntrb, const int \*bpntre, const double \*b, const int ldb, double \*c, const int ldc, double \*work, const int ind-base);

void VBR\_MatTriangSlvUU\_CDATB-double( const int mb, const int n, const double \*dvl, const double \*val, const int \*indx, const int \*bindx, const int \*rpntr, const int \*cpntr, const int \*bpntrb, const int \*bpntre, const double \*b, const int ldb, double \*c, const int ldc, double \*work, const int ind-base);

void VBR\_MatTriangSlvLU\_CaOAB\_double( const int mb, const int n, const double \*dvl, const double alpha, const double \*val, const int \*indx, const int \*bindx, const int \*rpntr, const int \*cpntr, const int \*bpntrb, const int \*bpntre, const double \*b, const int ldb, double \*c, const int ldc, double \*work, const int ind-base);

void VBR\_MatTriangSlvUU\_CaDAB\_double( const int mb, const int n, const double \*dvl, const double alpha, const double \*val, const int \*indx, const int \*bindx, const int \*rpntr, const int \*cpntr, const int \*bpntrb, const int \*bpntre, const double \*b, const int ldb, double \*c, const int ldc, double \*work, const int ind-base);

void VBR-MatTriangSlvLU\_CaDATB.double( const int mb, const int n, const double \*dvl, const double alpha, const double \*val, const int \*indx, const int \*bindx, const int \*rpntr, const int \*cpntr, const int \*bpntrb, const int \*bpntre, const double \*b, const int ldb, double \*c, const int ldc, double \*work, const int ind-base);

void VBR\_MatTriangSlvUU\_CaDATB\_double( const int mb, const int n, const double \*dvl, const double alpha, const double \*val, const int \*indx, const int \*bindx, const int \*rpntr, const int \*cpntr, const int \*bpntrb, const int \*bpntre, const double \*b, const int ldb, double \*c, const int ldc, double \*work, const int ind-base);

void VBR\_MatTriangSlvLU\_CBABC\_double( const int mb, const int n, const double \*dvl, const double \*val, const int \*indx, const int \*bindx, const int \*rpntr, const int \*cpntr, const int \*bpntrb, const int \*bpntre, const double \*b, const int ldb, double \*c, const int ldc, double \*work, const int ind\_base);

void VBR\_MatTriangSlvUU\_CDABC\_double( const int mb, const int n, const double \*dvl, const double \*val, const int \*indx, const int <sup>+</sup> bindx, const int \*rpntr, const int \*cpntr, const int \*bpntrb, const int \*bpntre, const double  $*$ b, const int ldb, double  $*$ c, const int ldc, double  $*$ work, const int ind\_base);

void VBR\_MatTriangSlvLU\_CDATBC\_double( const int mb, const int n, const double \*dvl, const double \*val, const int \*indx, const int \*bindx, const int \*rpntr, const int \*cpntr, const int \*bpntrb, const int \*bpntre, const double \*b, const int ldb, double \*c, const int ldc, double \*work, const int ind\_base);

void VBR\_MatTriangSlvUU\_CDATBC\_double( const int mb, const int n, const double \*dvl, const double \*val, const int \*indx, const int \*bindx, const int \*rpntr, const int \*cpntr, const int \*bpntrb, const int \*bpntre, const double \*b, const int ldb, double \*c, const int ldc, double \*work, const int ind\_base);

void VBR\_MatTriangSlvLU-CaDABC\_double( const int mb, const int n, const double \*dvl, const double alpha, const double \*val, const int \*indx, const int \*bindx, const int \*rpntr, const int \*cpntr, const int \*bpntrb, const int \*bpntre, const double \*b, const int ldb, double \*c, const int ldc, double \*work, const int ind-base);

void VBR\_MatTriangSlvUU\_CaDABC\_double( const int mb, const int n, const double \*dvl, const double alpha, const double \*val, const int \*indx, const int \*bindx, const int \*rpntr, const int \*cpntr, const int \*bpntrb, const int \*bpntre, const double \*b, const int ldb, double \*c, const int ldc, double \*work, const int ind-base);

void VBR\_MatTriangSlvLU\_CaDATBC\_double( const int mb, const int n, const double \*dvi, const double alpha, const double \*val, const int \*indx, const int \*bindx, const int \*rpntr, const int \*cpntr, const int \*bpntrb, const int \*bpntre, const double \*b, const int ldb, double \*c, const int ldc, double \*work, const int ind-base);

void VBR\_MatTriangSlvUU\_CaDATBC\_double( const int mb, const int n, const double \*dvl, const double alpha, const double \*val, const int \*indx, const int \*bindx, const int \*rpntr, const int \*cpntr, const int \*bpntrb, const int \*bpntre, const double \*b, const int ldb, double \*c, const int ldc, double \*work, const int ind-base);

void VBR\_MatTriangSlvLU\_CDABbC\_double( const int mb, const int n, const double \*dvl, const double \*val, const int \*indx, const int \*bindx, const int \*rpntr, const int \*cpntr, const int \*bpntrb, const int \*bpntre, const double \*b, const int ldb, const double beta, double \*c, const int ldc, double \*work, const int ind-base);

void VBR\_MatTriangSlvUU\_CDABbC\_double( const int mb, const int n, const double \*dvl, const double \*val, const int \*indx, const int \*bindx, const int \*rpntr, const int \*cpntr, const int \*bpntrb, const int \*bpntre, const double \*b, const int ldb, const double beta, double \*c, const int ldc, double \*work, const int ind-base);

void VBR\_MatTriangSlvLU\_CDATBbC\_double( const int mb, const int n, const double \*dvl, const double \*val, const int \*indx, const int \*bindx, const int \*rpntr, const int \*cpntr, const int \*bpntrb, const int \*bpntre, const double \*b, const int ldb, const double beta, double \*c, const int ldc, double \*work, const int ind-base);

void VBR\_MatTriangSlvUU\_CDATBbC\_double( const int mb, const int n, const double \*dvl, const double \*val, const int \*indx, const int \*bindx, const int \*rpntr, const int \*cpntr, const int \*bpntrb, const int \*bpntre, const double \*b, const int ldb, const double beta, double \*c, const int ldc, double \*work, const int ind-base);

void VBR\_MatTriangS!vLU\_CaDABbC\_double( const int mb, const int n, const double \*dvl, const double alpha, const double \*val, const int \*indx, const int \*bmdx, const int \*rpntr, const int \*cpntr, const int \*bpntrb, const int \*bpntre, const double \*b, const int ldb, const double beta, double \*c, const int ldc, double \*work, const int ind-base);

void VBR\_MatTriangSlvUU\_CaDABbC\_double( const int mb, const int n, const double \*dvl, const double alpha, const double \*val, const int \*indx, const int \*bindx, const int \*rpntr, const int \*cpntr, const int \*bpntrb, const int \*bpntre, const double \*b, const int ldb, const double beta, double \*c, const int ldc, double \*work, const int ind\_base);

void VBR\_MatTriamgSlvLU\_CaDATBbC\_double( const int mb, const int n, const double \*dvl, const double alpha, const double \*val, const int \*indx, const int \*bindx, const int \*rpntr, const int \*cpntr, const int \*bpntrb, const int \*bpntre, const double \*b, const int ldb, const double beta, double \*c, const int ldc, double \*work, const int ind-base);

void VBR\_MatTriangSlvUU\_CaDATBbC\_double( const int mb, const int n, const double \*dvl, const double alpha, const double \*val, const int \*indx, const int \*bindx, const int \*rpntr, const int \*cpntr, const int \*bpntrb, const int \*bpntre, const double \*b, const int ldb, const double beta, double \*c, const int ldc, double \*work, const int ind-base);

void VBR\_MatTriangSlvLU\_CADB\_double( const int mb, const int n, const double \*dvr, const double \*val, const int \*indx, const int \*bindx, const int \*rpntr, const int \*cpntr, const int \*bpntrb, const int \*bpntre, const double \*b, const int ldb, double \*c, const int ldc, const int ind-base);

void VBR\_MatTriangSlvUU\_CADB\_double( const int mb, const int n, const double \*dvr, const double \*val, const int \*indx, const int \*bindx, const int \*rpntr, const int \*cpntr, const int \*bpntrb, const int \*bpntre, const double \*b, const int ldb, double \*c, const int ldc, const int ind.base);

void VBR\_MatTriangSlvLU\_CATBB\_double( const int mb, const int n, const double \*dvr, const double \*val, const int \*indx, const int \*bindx, const int \*rpntr, const int \*cpntr, const int \*bpntrb, const int \*bpntre, const double \*b, const int ldb, double \*c, const int ldc, const int ind.base);

void VBR\_MatTriangSlvUU\_CATDB\_double( const int mb, const int n, const double \*dvr, const double \*val, const int \*indx, const int \*bindx, const int \*rpntr, const int \*cpntr, const int \*bpntrb, const int \*bpntre, const double \*b, const int ldb, double \*c, const int ldc, const int ind.base);

void VBR\_MatTriangSlvLU\_CaADB\_double( const int mb, const int n, const double \*dvr, const double alpha, const double \*val, const int \*indx, const int \*bindx, const int \*rpntr, const int \*cpntr, const int \*bpntrb, const int \*bpntre, const double \*b, const int ldb, double \*c, const int ldc, const int ind.base);

void VBR\_MatTriangSlvUU\_CaADB\_double( const int mb, const int n, const double \*dvr, const double alpha, const double \*val, const int \*indx, const int \*bindx, const int \*rpntr, const int \*cpntr, const int \*bpntrb, const int \*bpntre, const double \*b, const int ldb, double \*c, const int ldc, const int ind.base);

void VBR\_MatTriangSlvLU\_CaATDB\_double( const int mb, const int n, const double \*dvr, const double alpha, const double \*val, const int \*indx, const int \*bindx, const int \*rpntr, const int \*cpntr, const int \*bpntrb, const int \*bpntre, const double \*b, const int ldb, double \*c, const int ldc, const int ind.base);

void VBR\_MatTriangSlvUU\_CaATBB\_double( const int mb, const int n, const double \*dvr, const double alpha, const double \*val, const int \*indx, const int \*bindx, const int \*rpntr, const int \*cpntr, const int \*bpntrb, const int \*bpntre, const double \*b, const int ldb, double \*c, const int ldc, const int ind.base);

void VBR\_MatTriangSlvLU\_CADBC\_double( const int mb, const int n, const double \*dvr, const double \*val, const int \*indx, const int \*bindx, const int \*rpntr, const int \*cpntr, const int \*bpntrb, const int \*bpntre, const double  $*$ b, const int ldb, double  $*$ c, const int ldc, double  $*$ work, const int ind\_base);

void VBR\_MatTriangSlvUU\_CADBC\_double( const int mb, const int n, const double \*dvr, const double \*val, const int \*indx, const int \*bindx, const int \*rpntr, const int \*cpntr, const int \*bpntrb, const int \*bpntre, const double \*b, const int ldb, double \*c, const int ldc, double \*work, const int ind\_base);

void VBR\_MatTriangSlvLU\_CATBBC\_double( const int mb, const int n, const double \*dvr, const double \*val, const int \*indx, const int \*bindx, const int \*rpntr, const int \*cpntr, const int \*bpntrb, const int \*bpntre, const double  $*$ b, const int ldb, double  $*$ c, const int ldc, double  $*$ work, const int ind.base);

void VBR\_MatTriangS!vUU\_CATDBC\_double( const int mb, const int n, const double \*dvr, const double \*val, const int \*indx, const int \*bindx, const int \*rpntr, const int \*cpntr, const int \*bpntrb, const int \*bpntre, const double \*b, const int ldb, double \*c, const int ldc, double \*work, const int ind.base);

void VBR\_MatTriangSlvLU\_CaADBC\_double(const int mb, const int n, const double \*dvr, const double alpha, const double \*val, const int \*indx, const int \*bindx, const int \*rpntr, const int \*cpntr, const int \*bpntrb, const int \*bpntre, const double \*b, const int ldb, double \*c, const int ldc, double \*work, const int ind.base);

void VBR\_MatTriangSlvUU\_CaABBC\_double( const int mb, const int n, const double \*dvr, const double alpha, const double \*val, const int \*indx, const int \*bindx, const int \*rpntr, const int \*cpntr, const int \*bpntrb, const int \*bpntre, const double \*b, const int ldb, double \*c, const int ldc, double \*work, const int ind.base);

void VBR\_MatTriangSlvLU\_CaATDBC\_double(const int mb, const int n, const double \*dvr, const double

alpha, const double \*val, const int \*indx, const int \*bindx, const int \*rpntr, const int \*cpntr, const int \*bpntrb, const int \*bpntre, const double \*b, const int ldb, double \*c, const int ldc, double \*work, const int ind.base);

void VBR\_MatTriangSlvUU.CaATDBC.double( const int mb, const int n, const double \*dvr, const double alpha, const double \*val, const int \*indx, const int \*bindx, const int \*rpntr, const int \*cpntr, const int \*bpntrb, const int \*bpntre, const double \*b, const int ldb, double \*c, const int ldc, double \*work, const int ind.base);

void VBR\_MatTriangSlvLU\_CADBbC\_double( const int mb, const int n, const double \*dvr, const double \*val, const int \*indx, const int \*bindx, const int \*rpntr, const int \*cpntr, const int \*bpntrb, const int \*bpntre, const double \*b, const int ldb, const double beta, double \*c, const int ldc, double \*work, const int ind.base);

void VBR\_MatTriamgSlvUU\_CADBbC\_double( const int mb, const int n, const double \*dvr, const double \*val, const int \*indx, const int \*bindx, const int \*rpntr, const int \*cpntr, const int \*bpntrb, const int \*bpntre, const double \*b, const int ldb, const double beta, double \*c, const int ldc, double \*work, const int ind-base);

void VBR\_MatTriangSlvLU\_CATDBbC\_double( const int mb, const int n, const double \*dvr, const double \*val, const int \*indx, const int \*bindx, const int \*rpntr, const int \*cpntr, const int \*bpntrb, const int \*bpntre, const double \*b, const int ldb, const double beta, double \*c, const int ldc, double \*work, const int ind.base);

void VBR\_MatTriangSlvUU\_CATDBbC.double( const int mb, const int n, const double \*dvr, const double \*val, const int \*indx, const int \*bindx, const int \*rpntr, const int \*cpntr, const int \*bpntrb, const int \*bpntre, const double \*b, const int ldb, const double beta, double \*c, const int ldc, double \*work, const int ind.base);

void VBR\_MatTriangSlvLU\_CaADBbC\_double( const int mb, const int n, const double \*dvr, const double alpha, const double \*val, const int \*indx, const int \*bindx, const int \*rpntr, const int \*cpntr, const int \*bpntrb, const int \*bpntre, const double \*b, const int ldb, const double beta, double \*c, const int ldc, double \*work, const int ind.base);

void VBR\_MatTriangSIvUU\_CaAOBbC\_double( const int mb, const int n, const double \*dvr, const double alpha, const double \*val, const int \*indx, const int \*bindx, const int \*rpntr, const int \*cpntr, const int \*bpntrb, const int \*bpntre, const double \*b, const int ldb, const double beta, double \*c, const int ldc, double \*work, const int ind.base);

void VBR\_MatTriangSlvLU.CaATDBbC\_double( const int mb, const int n, const double \*dvr, const double alpha, const double \*val, const int \*indx, const int \*bindx, const int \*rpntr, const int \*cpntr, const int \*bpntrb, const int \*bpntre, const double \*b, const int ldb, const double beta, double \*c, const int ldc, double \*work, const int ind.base);

void VBR\_MatTriangSlvUU\_CaATDBbC\_double( const int mb, const int n, const double \*dvr, const double alpha, const double \*val, const int \*indx, const int \*bindx, const int \*rpntr, const int \*cpntr, const int \*bpntrb, const int \*bpntre, const double \*b, const int ldb, const double beta, double \*c, const int ldc, double \*work, const int ind.base);

void VBR\_MatTriangSivLU\_CDABB\_double( const int mb, const int n, const double \*dvl, const double \*dvr, const double \*val, const int \*indx, const int \*bindx, const int \*rpntr, const int \*cpntr, const int \*bpntrb, const int \*bpntre, const double \*b, const int ldb, double \*c, const int ldc, double \*work, const int ind.base);

void VBR\_MatTriangSlvUU\_CDADB\_double( const int mb, const int n, const double \*dvl, const double \*dvr, const double \*val, const int \*indx, const int \*bindx, const int \*rpntr, const int \*cpntr, const int \*bpntrb, const int \*bpntre, const double \*b, const int ldb, double \*c, const int ldc, double \*work, const int ind.base);

void VBR\_MatTriangSlvLU\_CDATDB\_double( const int mb, const int n, const double \*dvl, const double \*dvr, const double \*val, const int \*indx, const int \*bindx, const int \*rpntr, const int \*cpntr, const int \*bpntrb, const int \*bpntre, const double \*b, const int ldb, double \*c, const int ldc, double \*work, const int ind.base);

void VBR\_MatTriangSlvUU\_CDATDB\_double( const int mb, const int n, const double \*dvl, const double \*dvr, const double \*val, const int \*indx, const int \*bindx, const int \*rpntr, const int \*cpntr, const int \*bpntrb, const int \*bpntre, const double \*b, const int ldb, double \*c, const int ldc, double \*work, const int ind-base);

void VBR\_MatTriangSlvLU\_CaDADB\_double( const int mb, const int n, const double \*dvl, const double \*dvr, const double alpha, const double \*val, const int \*indx, const int \*bindx, const int \*rpntr, const int \*cpntr, const int \*bpntrb, const int \*bpntre, const double \*b, const int ldb, double \*c, const int ldc, double \*work, const int ind.base);

void VBR\_MatTriangSlvUU\_CaDADB\_double( const int mb, const int n, const double \*dvl, const double \*dvr, const double alpha, const double \*val, const int \*indx, const int \*bindx, const int \*rpntr, const int \*cpntr, const int \*bpntrb, const int \*bpntre, const double \*b, const int ldb, double \*c, const int ldc, double \*work, const int ind-base);

void VBR\_MatTriangSlvLU\_CaBATBB\_double( const int mb, const int n, const double \*dvl, const double \*dvr, const double alpha, const double \*val, const int \*indx, const int \*bindx, const int \*rpntr, const int \*cpntr, const int \*bpntrb, const int \*bpntre, const double \*b, const int ldb, double \*c, const int ldc, double \*work, const int ind-base);

void VBR\_MatTriangSlvUU\_CaDATDB\_double( const int mb, const int n, const double \*dvl, const double \*dvr, const double alpha, const double \*val, const int \*indx, const int \*bindx, const int \*rpntr, const int \*cpntr, const int \*bpntrb, const int \*bpntre, const double \*b, const int ldb, double \*c, const int ldc, double \*work, const int ind-base);

void VBR-MatTriamgSlvLU\_CDADBC-double( const int mb, const int n, const double \*dvl, const double \*dvr, const double \*val, const int \*indx, const int \*bindx, const int \*rpntr, const int \*cpntr, const int \*bpntrb, const int \*bpntre, const double \*b, const int ldb, double \*c, const int ldc, double \*work, const int ind-base);

void VBR\_MatTriangSlvUU\_CDADBC\_double( const int mb, const int n, const double \*dvl, const double \*dvr, const double \*val, const int \*indx, const int \*bindx, const int \*rpntr, const int \*cpntr, const int \*bpntrb, const int \*bpntre, const double \*b, const int ldb, double \*c, const int ldc, double \*work, const int ind-base);

void VBR\_MatTriangSlvLU\_CDATDBC\_double( const int mb, const int n, const double \*dvl, const double \*dvr, const double \*val, const int \*indx, const int \*bindx, const int \*rpntr, const int \*cpntr, const int '"bpntrb, const int \*bpntre, const double \*b, const int ldb, double \*c, const int ldc, double \*work, const int ind.base);

void VBR\_MatTriangSlvUU\_CDATDBC-double( const int mb, const int n, const double \*dvl, const double \*dvr, const double \*val, const int \*indx, const int \*bindx, const int \*rpntr, const int \*cpntr, const int \*bpntrb, const int \*bpntre, const double \*b, const int ldb, double \*c, const int ldc, double \*work, const int ind.base);

void VBR\_MatTriangSlvLU\_CaDADBC\_double(const int mb, const int n, const double \*dvl, const double \*dvr, const double alpha, const double \*val, const int \*indx, const int \*bindx, const int \*rpntr, const int \*cpntr, const int \*bpntrb, const int \*bpntre, const double \*b, const int ldb, double \*c, const int ldc, double \*work, const int ind.base);

void VBR\_MatTriangSlvUU\_CaDADBC\_double( const int mb, const int n, const double \*dvl, const double \*dvr, const double alpha, const double \*val, const int \*indx, const int \*bindx, const int \*rpntr, const int \*cpntr, const int \*bpntrb, const int \*bpntre, const double \*b, const int ldb, double \*c, const int ldc, double \*work, const int ind.base);

void VBR\_MatTriangSlvLU\_CaBATBBC\_double( const int mb, const int n, const double \*dvl, const

double \*dvr, const double alpha, const double \*val, const int \*indx, const int \*bindx, const int \*rpntr, const int \*cpntr, const int \*bpntrb, const int \*bpntre, const double \*b, const int ldb, double \*c, const int ldc, double \*work, const int ind-base);

void VBR\_MatTriangSlvUU\_CaDATOBC\_double( const int mb, const int n, const double \*dvl, const double \*dvr, const double alpha, const double \*val, const int \*indx, const int \*bindx, const int \*rpntr, const int \*cpntr, const int \*bpntrb, const int \*bpntre, const double \*b, const int ldb, double \*c, const int ldc, double \*work, const int ind\_base);

void VBR\_MatTriangSlvLU\_CDADBbC\_double( const int mb, const int n, const double \*dvl, const double \*dvr, const double \*val, const int \*indx, const int \*bindx, const int \*rpntr, const int \*cpntr, const int \*bpntrb, const int \*bpntre, const double \*b, const int ldb, const double beta, double \*c, const int ldc, double \*work, const int ind\_base);

void VBR\_MatTriangSIvUU\_CDADBbC\_double( const int mb, const int n, const double \*dvl, const double \*dvr, const double \*val, const int \*indx, const int \*bindx, const int \*rpntr, const int \*cpntr, const int \*bpntrb, const int \*bpntre, const double \*b, const int ldb, const double beta, double \*c, const int ldc, double \*work, const int ind-base);

void VBR\_MatTriangSlvLU\_CDATDBbC\_double( const int mb, const int n, const double \*dvl, const double \*dvr, const double \*val, const int \*indx, const int \*bindx, const int \*rpntr, const int \*cpntr, const int \*bpntrb, const int \*bpntre, const double \*b, const int ldb, const double beta, double \*c, const int ldc, double \*work, const int ind-base);

void VBR\_MatTriangSlvUU\_CDATDBbC\_double( const int mb, const int n, const double \*dvl, const double \*dvr, const double \*val, const int \*indx, const int \*bindx, const int \*rpntr, const int \*cpntr, const int \*bpntrb, const int \*bpntre, const double \*b, const int ldb, const double beta, double \*c, const int ldc, double \*work, const int ind\_base);

void VBR\_MatTriangSlvLU\_CaDADBbC\_double( const int mb, const int n, const double \*dvl, const double \*dvr, const double alpha, const double \*val, const int \*indx, const int \*bindx, const int \*rpntr, const int \*cpntr, const int \*bpntrb, const int \*bpntre, const double \*b, const int ldb, const double beta, double \*c, const int ldc, double \*work, const int ind-base);

void VBR\_MatTriangSlvUU\_CaDABBbC\_double( const int mb, const int n, const double \*dvl, const double \*dvr, const double alpha, const double \*val, const int \*indx, const int \*bindx, const int \*rpntr, const int \*cpntr, const int \*bpntrb, const int \*bpntre, const double \*b, const int ldb, const double beta, double \*c, const int ldc, double \*work, const int ind-base);

void VBR\_MatTriangS!vLU\_CaDATDBbC-double( const int mb, const int n, const double \*dvl, const double \*dvr, const double alpha, const double \*val, const int \*indx, const int \*bindx, const int \*rpntr, const int \*cpntr, const int \*bpntrb, const int \*bpntre, const double \*b, const int ldb, const double beta, double \*c, const int ldc, double \*work, const int ind\_base);

void VBR\_MatTriangSlvUU\_CaDATDBbC\_double( const int mb, const int n, const double \*dvl, const double \*dvr, const double alpha, const double \*val, const int \*indx, const int \*bindx, const int \*rpntr, const int \*cpntr, const int \*bpntrb, const int \*bpntre, const double \*b, const int ldb, const double beta, double \*c, const int ldc, double \*work, const int ind-base);

#### 4A Variable Block Row Vector Triangular Solve Routines

void VBR\_VecTriangSlvLO\_CAB-double) const int mb, const double \*val, const int \*indx, const int \*bindx, const int \*rpntr, const int \*cpntr, const int \*bpntrb, const int \*bpntre, const double \*b, double \*c, const int ind-base);

void VBR\_VecTriangSlvUU\_CAB\_double(const int mb, const double \*val, const int \*indx, const int \*bindx, const int \*rpntr, const int \*cpntr, const int \*bpntrb, const int \*bpntre, const double \*b, double \*c, const int ind-base);

void VBR-VecTriangSlvLU\_CATB -double) const int mb, const double \*val, const int \*indx, const int \*bindx, const int \*rpntr, const int \*cpntr, const int \*bpntrb, const int \*bpntre, const double \*b, double \*c, const int ind-base);

void VBR\_VecTriangSlvUU\_CATB -double) const int mb, const double \*val, const int \*indx, const int \*bindx, const int \*rpntr, const int \*cpntr, const int \*bpntrb, const int \*bpntre, const double \*b, double \*c, const int ind-base);

void VBR\_VecTriamgSlvLU\_CaAB\_double( const int mb, const double alpha, const double \*val, const int \*indx, const int \*bindx, const int \*rpntr, const int \*cpntr, const int \*bpntrb, const int \*bpntre, const double \*b, double \*c, const int ind-base);

void VBR\_VecTriangSlvUU-CaAB\_double( const int mb, const double alpha, const double \*val, const int \*indx, const int \*bindx, const int \*rpntr, const int \*cpntr, const int \*bpntrb, const int \*bpntre, const double \*b, double \*c, const int ind-base);

void VBR\_VecTriangSlvLU\_CaATB -double) const int mb, const double alpha, const double \*val, const int \*indx, const int \*bindx, const int \*rpntr, const int \*cpntr, const int \*bpntrb, const int \*bpntre, const double \*b, double \*c, const int ind-base);

void VBR\_VecTriangSlvUU\_CaATB-double) const int mb, const double alpha, const double \*val, const int \*indx, const int \*bindx, const int \*rpntr, const int \*cpntr, const int \*bpntrb, const int \*bpntre, const double \*b, double \*c, const int ind-base);

void VBR-VecTriangSlvLU\_CABC\_double( const int mb, const double \*val, const int \*indx, const int \*bindx, const int \*rpntr, const int \*cpntr, const int \*bpntrb, const int \*bpntre, const double \*b, double \*c, double \*work, const int ind-base);

void VBR-VecTriangSlvUU-CABC-double) const int mb, const double \*val, const int \*indx, const int \*bindx, const int \*rpntr, const int \*cpntr, const int \*bpntrb, const int \*bpntre, const double \*b, double \*c, double \*work, const int ind\_base);

void VBR\_VecTriangSlvLU\_CATBC\_double( const int mb, const double \*val, const int \*indx, const int \*bindx, const int \*rpntr, const int \*cpntr, const int \*bpntrb, const int \*bpntre, const double \*b, double \*c, double \*work, const int ind-base);

void VBR\_VecTriangSlvUU\_CATBC\_double( const int mb, const double \*val, const int \*indx, const int \*bindx, const int \*rpntr, const int \*cpntr, const int \*bpntrb, const int \*bpntre, const double \*b, double \*c, double \*work, const int ind-base);

void VBR\_VecTriangSlvLU\_CaABC\_double( const int mb, const double alpha, const double \*val, const int \*indx, const int \*bindx, const int \*rpntr, const int \*cpntr, const int \*bpntrb, const int \*bpntre, const double \*b, double \*c, double \*work, const int ind\_base);

void VBR\_VecTriangSlvUU\_CaABC\_double( const int mb, const double alpha, const double \*val, const int \*indx, const int \*bindx, const int \*rpntr, const int \*cpntr, const int \*bpntrb, const int \*bpntre, const double \*b, double \*c, double \*work, const int ind-base);

void VBR\_VecTriangSlvLU-CaATBC\_double( const int mb, const double alpha, const double \*val, const int \*indx, const int \*bindx, const int \*rpntr, const int \*cpntr, const int \*bpntrb, const int \*bpntre, const double \*b, double \*c, double \*work, const int ind-base);

void VBR\_VecTriangSlvUU\_CaATBC\_double( const int mb, const double alpha, const double \*val, const int \*indx, const int \*bindx, const int \*rpntr, const int \*cpntr, const int \*bpntrb, const int \*bpntre, const double \*b, double \*c, double \*work, const int ind-base);

void VBR\_VecTriangSlvLU\_CABbC-double( const int mb, const double \*val, const int \*indx, const int \*bindx, const int \*rpntr, const int \*cpntr, const int \*bpntrb, const int \*bpntre, const double \*b, const double beta, double \*c, double \*work, const int ind\_base);

void VBR\_VecTriangSlvUU\_CABbC-double( const int mb, const double \*val, const int \*indx, const int \*bindx, const int \*rpntr, const int \*cpntr, const int \*bpntrb, const int \*bpntre, const double \*b, const double beta, double \*c, double \*work, const int ind\_base);

void VBR\_VecTriangSlvLU\_CATBbC\_double( const int mb, const double \*val, const int \*indx, const int \*bindx, const int \*rpntr, const int \*cpntr, const int \*bpntrb, const int \*bpntre, const double \*b, const double beta, double \*c, double \*work, const int ind-base);

void VBR\_VecTriangSlvUU\_CATBbC\_double( const int mb, const double \*val, const int \*indx, const int \*bindx, const int \*rpntr, const int \*cpntr, const int \*bpntrb, const int \*bpntre, const double \*b, const double beta, double \*c, double \*work, const int ind\_base);

void VBR\_VecTriangSlvLU\_CaABbC\_double( const int mb, const double alpha, const double \*val, const int \*indx, const int \*bindx, const int \*rpntr, const int \*cpntr, const int \*bpntrb, const int \*bpntre, const double \*b, const double beta, double \*c, double \*work, const int ind-base);

void VBR\_VecTriangSlvUU\_CaABbC\_double( const int mb, const double alpha, const double \*val, const int \*indx, const int \*bindx, const int \*rpntr, const int \*cpntr, const int \*bpntrb, const int \*bpntre, const double \*b, const double beta, double \*c, double \*work, const int ind\_base);

void VBR\_VecTriangSlvLU\_CaATBbC-double( const int mb, const double alpha, const double \*val, const int \*indx, const int \*bindx, const int \*rpntr, const int \*cpntr, const int \*bpntrb, const int \*bpntre, const double \*b, const double beta, double \*c, double \*work, const int ind-base);

void VBR\_VecTriangSlvUU\_CaATBbC\_double( const int mb, const double alpha, const double \*val, const int \*indx, const int \*bindx, const int \*rpntr, const int \*cpntr, const int \*bpntrb, const int \*bpntre, const double \*b, const double beta, double \*c, double \*work, const int ind-base);

void VBR\_VecTriangSlvLU\_CDAB\_double( const int mb, const double \*dvl, const double \*val, const int \*indx, const int \*bindx, const int \*rpntr, const int \*cpntr, const int \*bpntrb, const int \*bpntre, const double \*b, double \*c, double \*work, const int ind-base);

void VBR\_VecTriangSlvUU\_CDAB\_double( const int mb, const double \*dvl, const double \*val, const int \*indx, const int \*bindx, const int \*rpntr, const int \*cpntr, const int \*bpntrb, const int \*bpntre, const double \*b, double \*c, double \*work, const int ind-base);

void VBR\_VecTriangSlvLU\_CDATB\_double( const int mb, const double \*dvl, const double \*val, const int

\*indx, const int \*bindx, const int \*rpntr, const int \*cpntr, const int \*bpntrb, const int \*bpntre, const double \*b, double \*c, double \*work, const int ind.base);

void VBR.VecTriangSlvUU.CDATB .double) const int mb, const double \*dvl, const double \*val, const int \*indx, const int \*bindx, const int \*rpntr, const int \*cpntr, const int \*bpntrb, const int \*bpntre, const double \*b, double \*c, double \*work, const int ind\_base);

void VBR.VecTriamgSlvLU.CaOAB.double) const int mb, const double \*dvl, const double alpha, const double \*val, const int \*indx, const int \*bindx, const int \*rpntr, const int \*cpntr, const int \*bpntrb, const int \*bpntre, const double \*b, double \*c, double \*work, const int ind\_base);

void VBR\_VecTriangSlvUU\_CaDAB\_double(const int mb, const double \*dvl, const double alpha, const double \*val, const int \*indx, const int \*bindx, const int \*rpntr, const int \*cpntr, const int \*bpntrb, const int \*bpntre, const double \*b, double \*c, double \*work, const int ind-base);

void VBR\_VecTriangSlvLU\_CaDATB\_double( const int mb, const double \*dvl, const double alpha, const double \*val, const int \*indx, const int \*bindx, const int \*rpntr, const int \*cpntr, const int \*bpntrb, const int \*bpntre, const double \*b, double \*c, double \*work, const int ind.base);

void VBR\_VecTriangSlvUU\_CaDATB\_double(const int mb, const double \*dvl, const double alpha, const double \*val, const int \*indx, const int \*bindx, const int \*rpntr, const int \*cpntr, const int \*bpntrb, const int \*bpntre, const double \*b, double \*c, double \*work, const int ind-base);

void VBR\_VecTriangSlvLU\_CDABC\_double(const int mb, const double \*dvl, const double \*val, const int \*indx, const int \*bindx, const int \*rpntr, const int \*cpntr, const int \*bpntrb, const int \*bpntre, const double \*b, double \*c, double \*work, const int ind-base);

void VBR\_VecTriangSlvUU\_CDABC\_double( const int mb, const double \*dvl, const double \*val, const int \*indx, const int \*bindx, const int \*rpntr, const int \*cpntr, const int \*bpntrb, const int \*bpntre, const double \*b, double \*c, double \*work, const int ind.base);

void VBR-VecTriangSlvLU-CDATBC\_double( const int mb, const double \*dvl, const double \*val, const int \*indx, const int \*bindx, const int \*rpntr, const int \*cpntr, const int \*bpntrb, const int \*bpntre, const double \*b, double \*c, double \*work, const int ind.base);

void VBR\_VecTriangSlvUU\_CDATBC\_double( const int mb, const double \*dvl, const double \*val, const int \*indx, const int \*bindx, const int \*rpntr, const int \*cpntr, const int \*bpntrb, const int \*bpntre, const double \*b, double \*c, double \*work, const int ind.base);

void VBR.VecTriangSlvLU.CaDABC.double) const int mb, const double \*dvl, const double alpha, const double \*val, const int \*indx, const int \*bindx, const int \*rpntr, const int \*cpntr, const int \*bpntrb, const int \*bpntre, const double \*b, double \*c, double \*work, const int ind.base);

void VBR\_VecTriangSlvUU\_CaDABC\_double(const int mb, const double \*dvl, const double alpha, const double \*val, const int \*indx, const int \*bindx, const int \*rpntr, const int \*cpntr, const int \*bpntrb, const int \*bpntre, const double \*b, double \*c, double \*work, const int ind\_base);

void VBR.VecTriangSlvLU.CaDATBC.double) const int mb, const double \*dvl, const double alpha, const double \*val, const int \*indx, const int \*bindx, const int \*rpntr, const int \*cpntr, const int \*bpntrb, const int \*bpntre, const double \*b, double \*c, double \*work, const int ind.base);

void VBR.VecTriangSlvUU.CaBATBC.double) const int mb, const double \*dvl, const double alpha, const double \*val, const int \*indx, const int \*bindx, const int \*rpntr, const int \*cpntr, const int \*bpntrb, const int \*bpntre, const double \*b, double \*c, double \*work, const int ind\_base);

void VBR\_VecTriangSlvLU\_CDABbC\_double( const int mb, const double \*dvl, const double \*val, const int \*indx, const int \*bindx, const int \*rpntr, const int \*cpntr, const int \*bpntrb, const int \*bpntre, const double \*b, const double beta, double \*c, double \*work, const int ind\_base);

void VBR\_VecTriangSlvUU\_CDABbC\_double( const int mb, const double \*dvl, const double \*val, const int \*indx, const int \*bindx, const int \*rpntr, const int \*cpntr, const int \*bpntrb, const int \*bpntre, const double \*b, const double beta, double \*c, double \*work, const int ind\_base);

void VBR\_VecTriangSlvLU\_CDATBbC\_double( const int mb, const double \*dvl, const double \*val, const int \*indx, const int \*bindx, const int \*rpntr, const int \*cpntr, const int \*bpntrb, const int \*bpntre, const double \*b, const double beta, double \*c, double \*work, const int ind\_ba.se);

void VBR\_VecTriangSlvUU\_CDATBbC\_double( const int mb, const double \*dvl, const double \*val, const int \*indx, const int \*bindx, const int \*rpntr, const int \*cpntr, const int \*bpntrb, const int \*bpntre, const double \*b, const double beta, double \*c, double \*work, const int ind-base);

void VBR\_VecTriangSlvLU\_CaDABbC\_double( const int mb, const double \*dvl, const double alpha, const double \*val, const int \*indx, const int \*bindx, const int \*rpntr, const int \*cpntr, const int \*bpntrb, const int \*bpntre, const double \*b, const double beta, double  $C_1$ , double  $C_2$ , const int ind-base);

void VBR\_VecTriangSlvUU\_CaDABbC\_double( const int mb, const double \*dvl, const double alpha, const double \*val, const int \*indx, const int \*bindx, const int \*rpntr, const int \*cpntr, const int \*bpntrb, const int \*bpntre, const double \*b, const double beta, double \*c, double \*work, const int ind-base);

void VBR\_VecTriangSlvLU\_CaDATBbC\_double( const int mb, const double \*dvl, const double alpha, const double \*val, const int \*indx, const int \*bindx, const int \*rpntr, const int \*cpntr, const int \*bpntrb, const int \*bpntre, const double \*b, const double beta, double \*c, double \*work, const int ind\_base);

void VBR-VecTriangSlvUU\_CaDATBbC-double) const int mb, const double \*dvl, const double alpha, const double \*val, const int \*indx, const int \*bindx, const int \*rpntr, const int \*cpntr, const int \*bpntrb, const int \*bpntre, const double \*b, const double beta, double \*c, double \*work, const int ind\_base);

void VBR\_VecTriangSlvLU\_CADB\_double( const int mb, const double \*dvr, const double \*val, const int \*indx, const int \*bindx, const int \*rpntr, const int \*cpntr, const int \*bpntrb, const int \*bpntre, const double \*b, double \*c, const int ind-base);

void VBR\_VecTriangSlvUU\_CADB-double( const int mb, const double \*dvr, const double \*val, const int \*indx, const int \*bindx, const int \*rpntr, const int \*cpntr, const int \*bpntrb, const int \*bpntre, const double \*b, double \*c, const int ind-base);

void VBR\_VecTriangSlvLU\_CATDB\_double( const int mb, const double \*dvr, const double \*val, const int \*indx, const int \*bindx, const int \*rpntr, const int \*cpntr, const int \*bpntrb, const int \*bpntre, const double \*b, double \*c, const int ind-base);

void VBR\_VecTriangSlvUU\_CATDB\_double( const int mb, const double \*dvr, const double \*val, const int \*indx, const int \*bindx, const int \*rpntr, const int \*cpntr, const int \*bpntrb, const int \*bpntre, const double \*b, double \*c, const int ind-base);

void VBR\_VecTriangSlvLU\_CaADB\_double( const int mb, const double \*dvr, const double alpha, const double \*val, const int \*indx, const int \*bindx, const int \*rpntr, const int \*cpntr, const int \*bpntrb, const int \*bpntre, const double \*b, double \*c, const int ind-base);

void VBR\_VecTriangSlvUU\_CaADB\_double( const int mb, const double \*dvr, const double alpha, const double \*val, const int \*indx, const int \*bindx, const int \*rpntr, const int \*cpntr, const int \*bpntrb, const int \*bpntre, const double \*b, double \*c, const int ind\_base);

void VBR.VecTriangSlvLU\_CaATOB\_double( const int mb, const double \*dvr, const double alpha, const double \*val, const int \*indx, const int \*bindx, const int \*rpntr, const int \*cpntr, const int \*bpntrb, const int \*bpntre, const double \*b, double \*c, const int ind-base);

void VBR\_VecTriangSlvUU\_CaATDB\_double( const int mb, const double \*dvr, const double alpha, const double \*val, const int \*indx, const int \*bindx, const int \*rpntr, const int \*cpntr, const int \*bpntrb, const int \*bpntre, const double \*b, double \*c, const int ind.base);

void VBR.VecTriangSlvLU\_CAOBC\_double( const int mb, const double \*dvr, const double \*val, const int \*indx, const int \*bindx, const int \*rpntr, const int \*cpntr, const int \*bpntrb, const int \*bpntre, const double \*b, double \*c, double \*work, const int ind.base);

void VBR\_VecTriangSlvUU.CABBC\_doubIe( const int mb, const double \*dvr, const double \*val, const int \*indx, const int \*bindx, const int \*rpntr, const int \*cpntr, const int \*bpntrb, const int \*bpntre, const double \*b, double \*c, double \*work, const int ind.base);

void VBR\_VecTriangSlvLU\_CATBBC.double( const int mb, const double \*dvr, const double \*val, const int \*indx, const int \*bindx, const int \*rpntr, const int \*cpntr, const int \*bpntrb, const int \*bpntre, const double \*b, double \*c, double \*work, const int ind-base);

void VBR\_VecTriangSlvUU\_CATDBC\_double( const int mb, const double \*dvr, const double \*val, const int \*indx, const int \*bindx, const int \*rpntr, const int \*cpntr, const int \*bpntrb, const int \*bpntre, const double \*b, double \*c, double \*work, const int ind.base);

void VBR\_VecTriangSlvLU\_CaADBC\_double( const int mb, const double \*dvr, const double alpha, const double \*val, const int \*indx, const int \*bindx, const int \*rpntr, const int \*cpntr, const int \*bpntrb, const int \*bpntre, const double \*b, double \*c, double \*work, const int ind.base);

void VBR\_VecTriangSlvUU\_CaADBC\_double( const int mb, const double \*dvr, const double alpha, const double \*val, const int \*indx, const int \*bindx, const int \*rpntr, const int \*cpntr, const int \*bpntrb, const int \*bpntre, const double \*b, double \*c, double \*work, const int ind\_base);

void VBR\_VecTriangSlvLU\_CaATDBC\_double( const int mb, const double \*dvr, const double alpha, const double \*val, const int \*indx, const int \*bindx, const int \*rpntr, const int \*cpntr, const int \*bpntrb, const int \*bpntre, const double \*b, double \*c, double \*work, const int ind.base);

void VBR\_VecTriangSlvUU\_CaATDBC\_double( const int mb, const double \*dvr, const double alpha, const double \*val, const int \*indx, const int \*bindx, const int \*rpntr, const int \*cpntr, const int \*bpntrb, const int \*bpntre, const double \*b, double \*c, double \*work, const int ind.base);

void VBR\_VecTriangSlvLU\_CADBbC\_double( const int mb, const double \*dvr, const double \*val, const int \*indx, const int \*bindx, const int \*rpntr, const int \*cpntr, const int \*bpntrb, const int \*bpntre, const double \*b, const double beta, double \*c, double \*work, const int ind.base);

void VBR\_VecTriangSlvUU\_CADBbC\_double( const int mb, const double \*dvr, const double \*val, const int \*indx, const int \*bindx, const int \*rpntr, const int \*cpntr, const int \*bpntrb, const int \*bpntre, const double \*b, const double beta, double \*c, double \*work, const int ind.base);

void VBR\_VecTriangSlvLU\_CATDBbC\_double( const int mb, const double \*dvr, const double \*val, const

int \*indx, const int \*bindx, const int \*rpntr, const int \*cpntr, const int \*bpntrb, const int \*bpntre, const double \*b, const double beta, double \*c, double \*work, const int ind\_base);

void VBR\_VecTriangSlvUU\_CATDBbC\_double( const int mb, const double \*dvr, const double \*val, const int \*indx, const int \*bindx, const int \*rpntr, const int \*cpntr, const int \*bpntrb, const int \*bpntre, const double \*b, const double beta, double \*c, double \*work, const int ind.base);

void VBR\_VecTriangSlvLU.CaADBbC\_double( const int mb, const double \*dvr, const double alpha, const double \*val, const int \*indx, const int \*bindx, const int \*rpntr, const int \*cpntr, const int \*bpntrb, const int \*bpntre, const double \*b, const double beta, double \*c, double \*work, const int ind.base);

void VBR\_VecTriangSlvUU\_CaADBbC.double( const int mb, const double \*dvr, const double alpha, const double \*val, const int \*indx, const int \*bindx, const int \*rpntr, const int \*cpntr, const int \*bpntrb, const int \*bpntre, const double \*b, const double beta, double \*c, double \*work, const int ind.base);

void VBR\_VecTriangSlvLU-CaATDBbC.double( const int mb, const double \*dvr, const double alpha, const double \*val, const int \*indx, const int \*bindx, const int \*rpntr, const int \*cpntr, const int \*bpntrb, const int \*bpntre, const double \*b, const double beta, double \*c, double \*work, const int ind.base);

void VBR\_VecTriangSlvUU\_CaATBBbC\_double( const int mb, const double \*dvr, const double alpha, const double \*val, const int \*indx, const int \*bindx, const int \*rpntr, const int \*cpntr, const int \*bpntrb, const int \*bpntre, const double \*b, const double beta, double \*c, double \*work, const int ind\_base);

void VBR\_VecTriangSlvLU\_CDADB\_double( const int mb, const double \*dvl, const double \*dvr, const double \*val, const int \*indx, const int \*bindx, const int \*rpntr, const int \*cpntr, const int \*bpntrb, const int \*bpntre, const double \*b, double \*c, double \*work, const int ind\_base);

void VBR\_VecTriangSlvUU\_CDADB\_double( const int mb, const double \*dvl, const double \*dvr, const double \*val, const int \*indx, const int \*bindx, const int \*rpntr, const int \*cpntr, const int \*bpntrb, const int \*bpntre, const double \*b, double \*c, double \*work, const int ind.base);

void VBR\_VecTriangSlvLU\_CDATDB\_double( const int mb, const double \*dvl, const double \*dvr, const double \*val, const int \*indx, const int \*bindx, const int \*rpntr, const int \*cpntr, const int \*bpntrb, const int \*bpntre, const double \*b, double \*c, double \*work, const int ind.base);

void VBR\_VecTriangSlvUU\_CDATDB\_double( const int mb, const double \*dvl, const double \*dvr, const double \*val, const int \*indx, const int \*bindx, const int \*rpntr, const int \*cpntr, const int \*bpntrb, const int \*bpntre, const double \*b, double \*c, double \*work, const int ind.base);

void VBR\_VecTriangSlvLU\_CaDADB\_double( const int mb, const double \*dvl, const double \*dvr, const double alpha, const double \*val, const int \*indx, const int \*bindx, const int \*rpntr, const int \*cpntr, const int \*bpntrb, const int \*bpntre, const double \*b, double \*c, double \*work, const int ind.base);

void VBR\_VecTriangSlvUU\_CaDADB\_double( const int mb, const double \*dvl, const double \*dvr, const double alpha, const double \*val, const int \*indx, const int \*bindx, const int \*rpntr, const int \*cpntr, const int \*bpntrb, const int \*bpntre, const double \*b, double \*c, double \*work, const int ind.base);

void VBR\_VecTriangSlvLU\_CaDATDB\_double( const int mb, const double \*dvl, const double \*dvr, const double alpha, const double <sup>+</sup> vaJ, const int \*indx, const int \*bindx, const int \*rpntr, const int \*cpntr, const int \*bpntrb, const int \*bpntre, const double \*b, double \*c, double \*work, const int ind.base);

void VBR\_VecTriangSlvUU.CaDATDB\_double( const int mb, const double \*dvl, const double \*dvr, const double alpha, const double \*val, const int \*indx, const int \*bindx, const int \*rpntr, const int \*cpntr, const int \*bpntrb, const int \*bpntre, const double \*b, double \*c, double \*work, const int ind\_base);

void VBR\_VecTriangSlvLU\_CDADBC\_double( const int mb, const double \*dvl, const double \*dvr, const double \*val, const int \*indx, const int \*bindx, const int \*rpntr, const int \*cpntr, const int \*bpntrb, const int \*bpntre, const double \*b, double \*c, double \*work, const int ind.base);

void VBR\_VecTriangSlvUU\_CBADBC-double( const int mb, const double \*dvl, const double \*dvr, const double \*val, const int \*indx, const int \*bindx, const int \*rpntr, const int \*cpntr, const int \*bpntrb, const int \*bpntre, const double \*b, double \*c, double \*work, const int ind\_base);

void VBR\_VecTriangSlvLU\_CDATBBC\_double( const int mb, const double \*dvl, const double \*dvr, const double \*val, const int \*indx, const int \*bindx, const int \*rpntr, const int \*cpntr, const int \*bpntrb, const int \*bpntre, const double \*b, double \*c, double \*work, const int ind-base);

void VBR\_VecTriangSlvUU\_CDATDBC\_double( const int mb, const double \*dvl, const double \*dvr, const double \*val, const int \*indx, const int \*bindx, const int \*rpntr, const int \*cpntr, const int \*bpntrb, const int \*bpntre, const double \*b, double \*c, double \*work, const int ind\_base);

void VBR\_VecTriangSlvLU\_CaDADBC\_double( const int mb, const double \*dvl, const double \*dvr, const double alpha, const double \*val, const int \*indx, const int \*bindx, const int \*rpntr, const int \*cpntr, const int \*bpntrb, const int \*bpntre, const double \*b, double \*c, double \*work, const int ind-base);

void VBR\_VecTriangSlvUU\_CaDADBC\_double( const int mb, const double \*dvl, const double \*dvr, const double alpha, const double \*val, const int \*indx, const int \*bindx, const int \*rpntr, const int \*cpntr, const int \*bpntrb, const int \*bpntre, const double \*b, double \*c, double \*work, const int ind.base);

void VBR.VecTriangSlvLU\_CaDATDBC\_double( const int mb, const double \*dvl, const double \*dvr, const double alpha, const double \*val, const int \*indx, const int \*bindx, const int \*rpntr, const int \*cpntr, const int \*bpntrb, const int \*bpntre, const double \*b, double \*c, double \*work, const int ind.base);

void VBR\_VecTriangSlvUU\_CaDATDBC\_double(const int mb, const double \*dvl, const double \*dvr, const double alpha, const double \*val, const int \*indx, const int \*bindx, const int \*rpntr, const int \*cpntr, const int \*bpntrb, const int \*bpntre, const double \*b, double \*c, double \*work, const int ind.base);

void VBR\_VecTriangSlvLU\_CDADBbC\_double(const int mb, const double \*dvl, const double \*dvr, const double \*val, const int \*indx, const int \*bindx, const int \*rpntr, const int \*cpntr, const int \*bpntrb, const int \*bpntre, const double \*b, const double beta, double \*c, double \*work, const int ind.base);

void VBR\_VecTriangSlvUU.CDADBbC\_double( const int mb, const double \*dvl, const double \*dvr, const double \*val, const int \*indx, const int \*bindx, const int \*rpntr, const int \*cpntr, const int \*bpntrb, const int \*bpntre, const double \*b, const double beta, double \*c, double \*work, const int ind.base);

void VBR\_VecTriangSlvLU\_CDATDBbC\_double( const int mb, const double \*dvl, const double \*dvr, const double \*val, const int \*indx, const int \*bindx, const int \*rpntr, const int \*cpntr, const int \*bpntrb, const int \*bpntre, const double \*b, const double beta, double \*c, double \*work, const int ind\_base);

void VBR\_VecTriangSlvUU\_CDATDBbC\_double(const int mb, const double \*dvl, const double \*dvr, const double \*val, const int \*indx, const int \*bindx, const int \*rpntr, const int \*cpntr, const int \*bpntrb, const int \*bpntre, const double \*b, const double beta, double \*c, double \*work, const int ind.base);

void VBR\_VecTriangSlvLU\_CaOAOBbC\_double( const int mb, const double \*dvl, const double \*dvr, const double alpha, const double \*val, const int \*indx, const int \*bindx, const int \*rpntr, const int \*cpntr, const int \*bpntrb, const int \*bpntre, const double \*b, const double beta, double \*c, double \*work, const int ind\_base);

void VBR\_VecTriangSlvUU\_CaDADBbC\_double( const int mb, const double \*dvl, const double \*dvr, const double alpha, const double \*val, const int \*indx, const int \*bindx, const int \*rpntr, const int \*cpntr, const int \*bpntrb, const int \*bpntre, const double \*b, const double beta, double \*c, double \*work, const int md.base);

void VBR\_VecTriangSlvLU\_CaDATDBbC\_double( const int mb, const double \*dvl, const double \*dvr, const double alpha, const double \*val, const int \*indx, const int \*bindx, const int \*rpntr, const int \*cpntr, const int \*bpntrb, const int \*bpntre, const double \*b, const double beta, double \*c, double \*work, const int ind.base);

void VBR\_VecTriangSlvUU\_CaDATDBbC\_double( const int mb, const double \*dvl, const double \*dvr, const double alpha, const double \*val, const int \*indx, const int \*bindx, const int \*rpntr, const int \*cpntr, const int \*bpntrb, const int \*bpntre, const double \*b, const double beta, double \*c, double \*work, const int ind-base);

## A Installation Instructions

The installation of the Sparse BLAS Toolkit is automated with the "make" utility. To use "make" to build the library:

- 1. Edit the file . /makefile.def to reflect your system setup:
	- The minimum installation requires an ANSI C compiler.
	- An extended installation which includes Fortran callable routines and testers is available. If the presence of a Fortran compiler is indicated in the makefile.def file, the extended version will be installed.
	- The archival process by default uses "ranlib". If this is not available on your system, set HASRANLIB to 'f'.
- 2. Type:

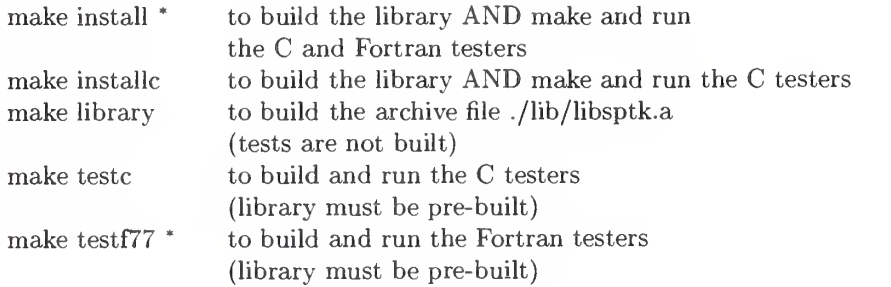

- requires a Fortran compiler
- For space-saving cleanup, type "make clean" to remove all .o

### B References

- [1] S. CARNEY, M. HEROUX, G. LI, R. POZO, K. REMINGTON, AND K. WU, A revised proposal for a sparse bias toolkit, http://www.cs.sandia.gov/ mheroux/PS/spblastk.ps, (1996).
- [2] I. DUFF, M. MARRONE, AND G. RADICATI, A proposal for user level sparse blas, Tech. Report TR/PA/92/85, CERFACS, Toulouse, France, 1992.

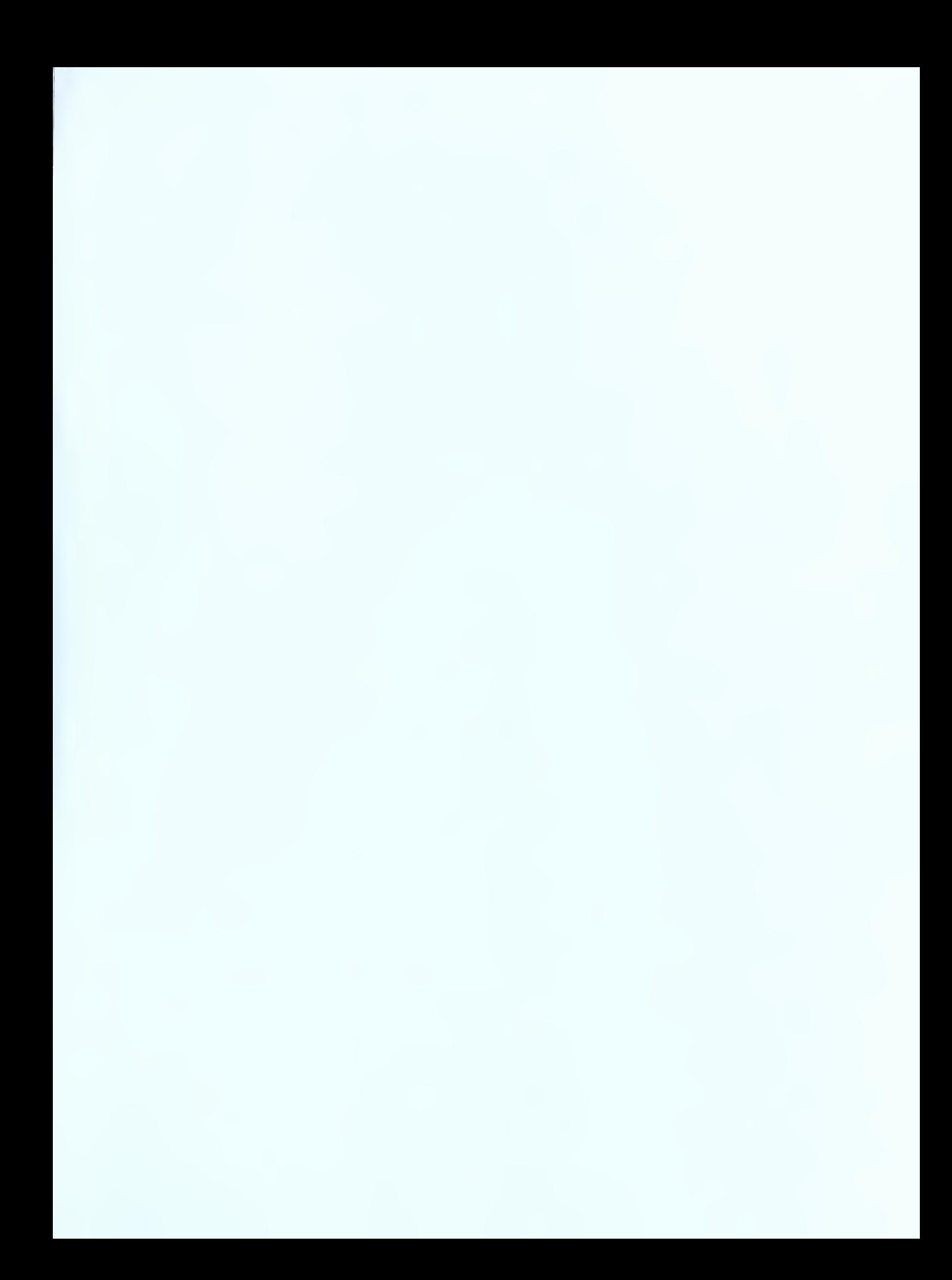

fi